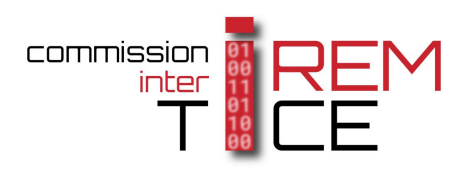

# **Les IREM et l'algorithmique**

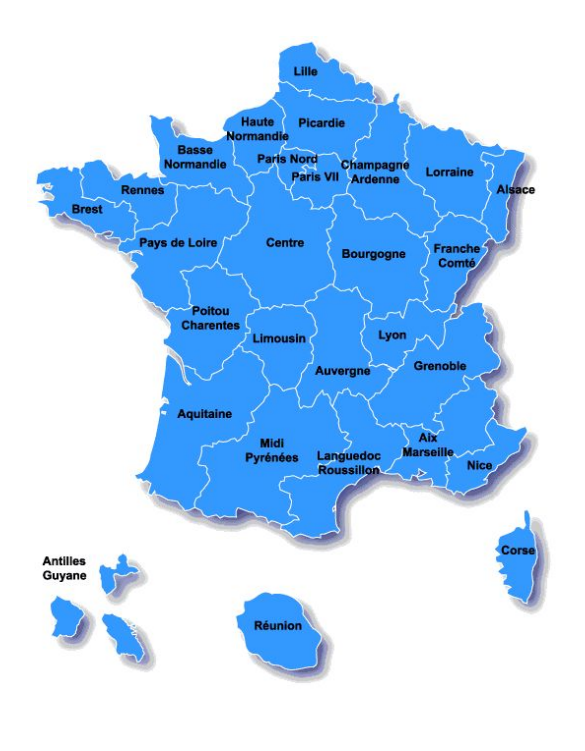

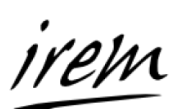

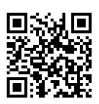

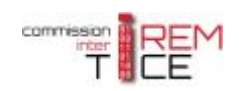

#### Un travail de la commission inter IREM TICE (mars 2017)

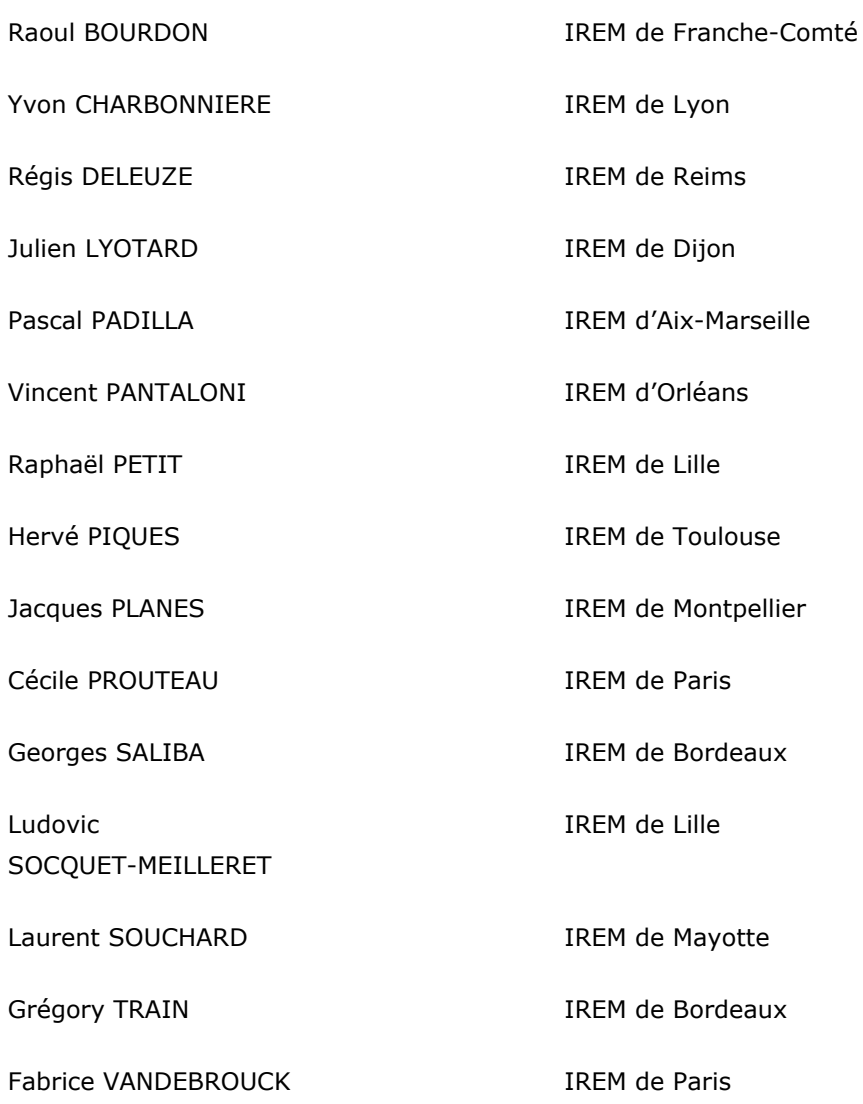

<span id="page-2-0"></span>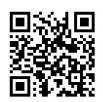

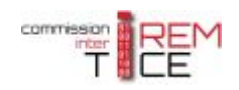

#### **Sommaire**

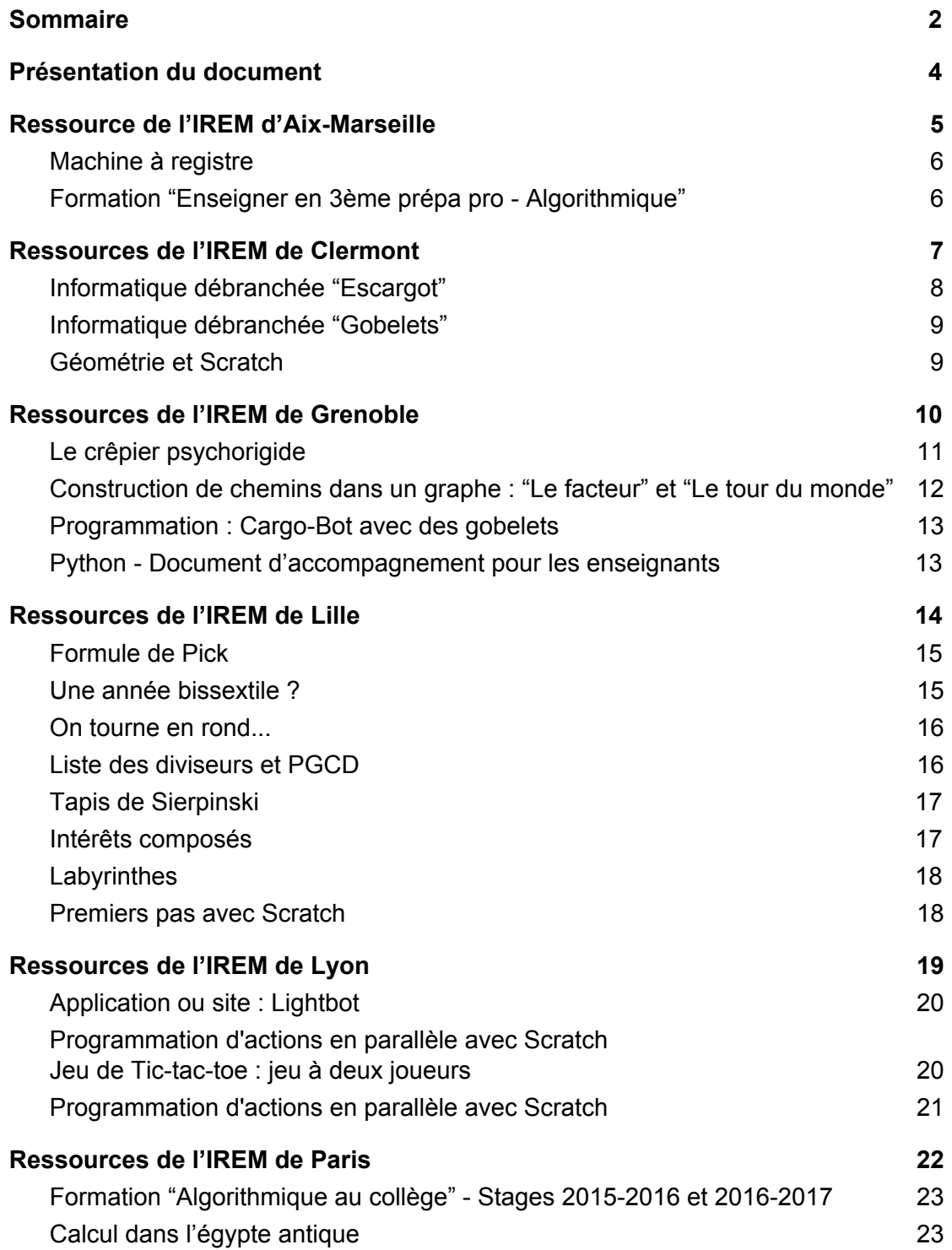

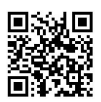

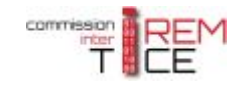

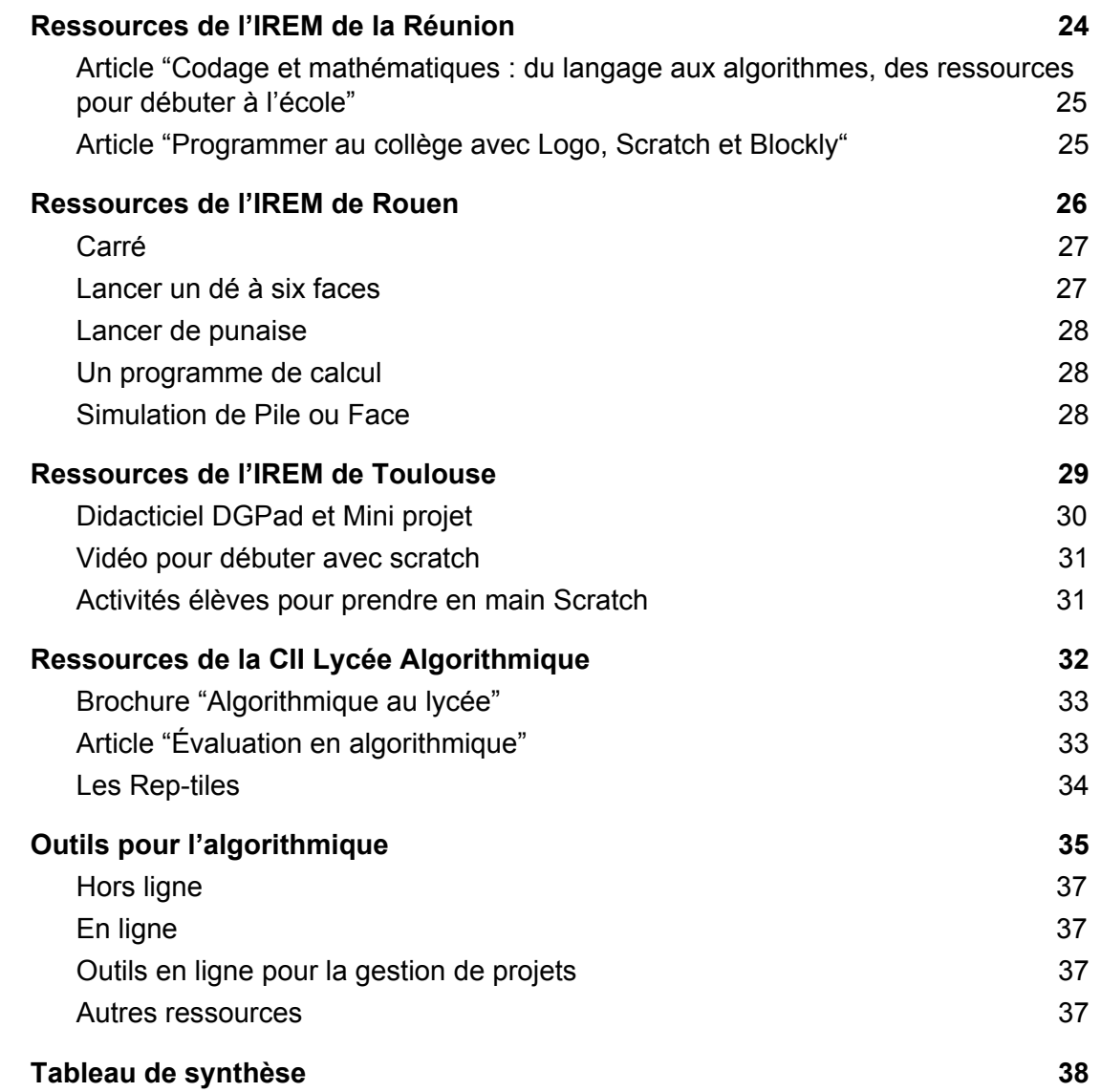

<span id="page-4-0"></span>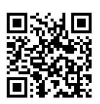

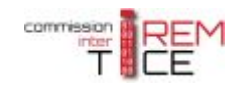

### **Présentation du document**

L'enseignement des mathématiques est en perpétuelle évolution. Ainsi l'algorithmique, qui est présente dans les programmes du lycée depuis 2009, a fait son apparition à la rentrée 2016 dans ceux du collège et sera probablement intégrée aux prochains programmes de maths-sciences du lycée professionnel.

De nombreux IREM produisent, animent et diffusent des documents de formation à l'algorithmique afin d'accompagner au mieux les collègues lors de ces changements de pratiques.

La C2i TICE (Commission inter IREM TICE) propose dans ce document une liste (non exhaustive) de ressources IREM existantes.

Ce document propose des pistes pour :

- se former
- former les collègues
- découvrir ce qui se fait dans d'autres IREM.

Pour contacter la commission, vous pouvez nous écrire à l'adresse suivante : [contact-c2it@univ-irem.fr](mailto:contact-c2it@univ-irem.fr)

Suivre @Irem\_Tice Nous suivre sur Twitter ?

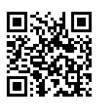

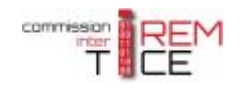

### <span id="page-5-0"></span>**Ressource de l'IREM d'Aix-Marseille**

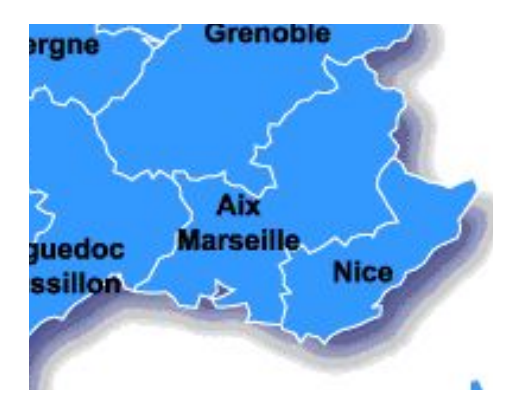

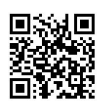

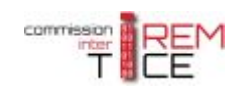

<span id="page-6-1"></span>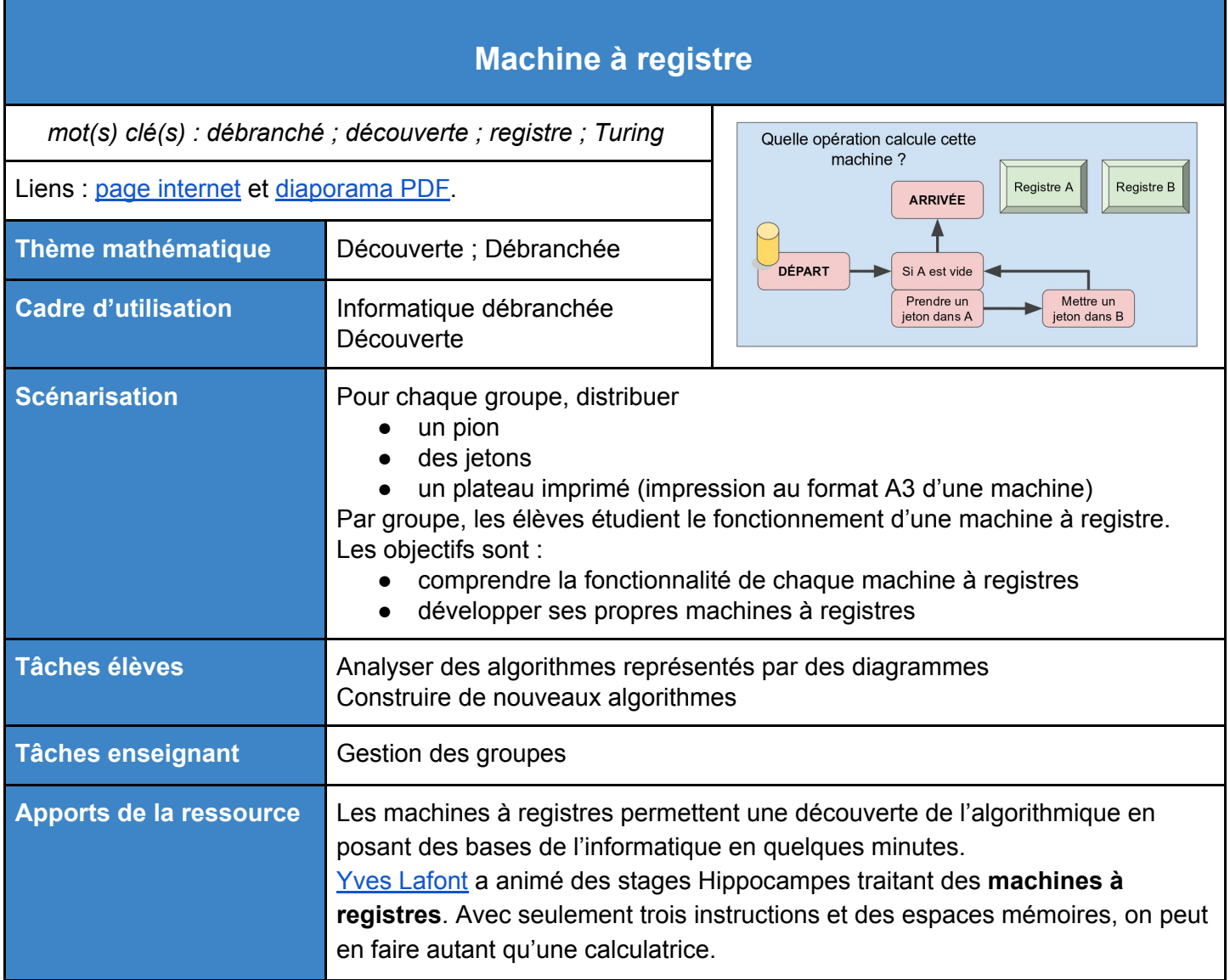

<span id="page-6-0"></span>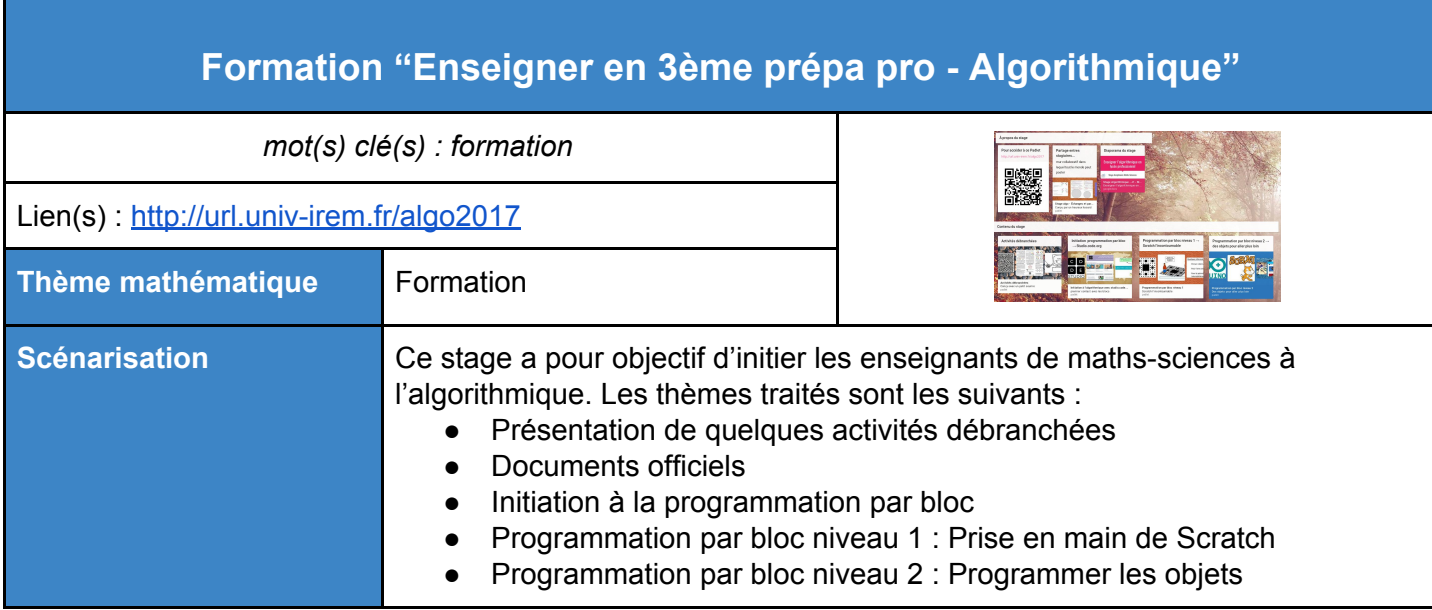

### Les IREM et l'algorithmique Commission inter IREM TICE **<http://url.univ-irem.fr/ciitice>**

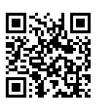

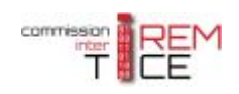

### <span id="page-7-0"></span>**Ressources de l'IREM de Clermont**

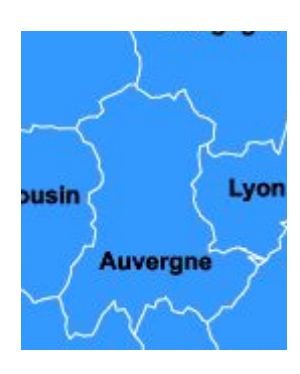

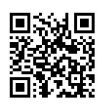

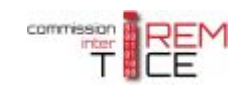

<span id="page-8-0"></span>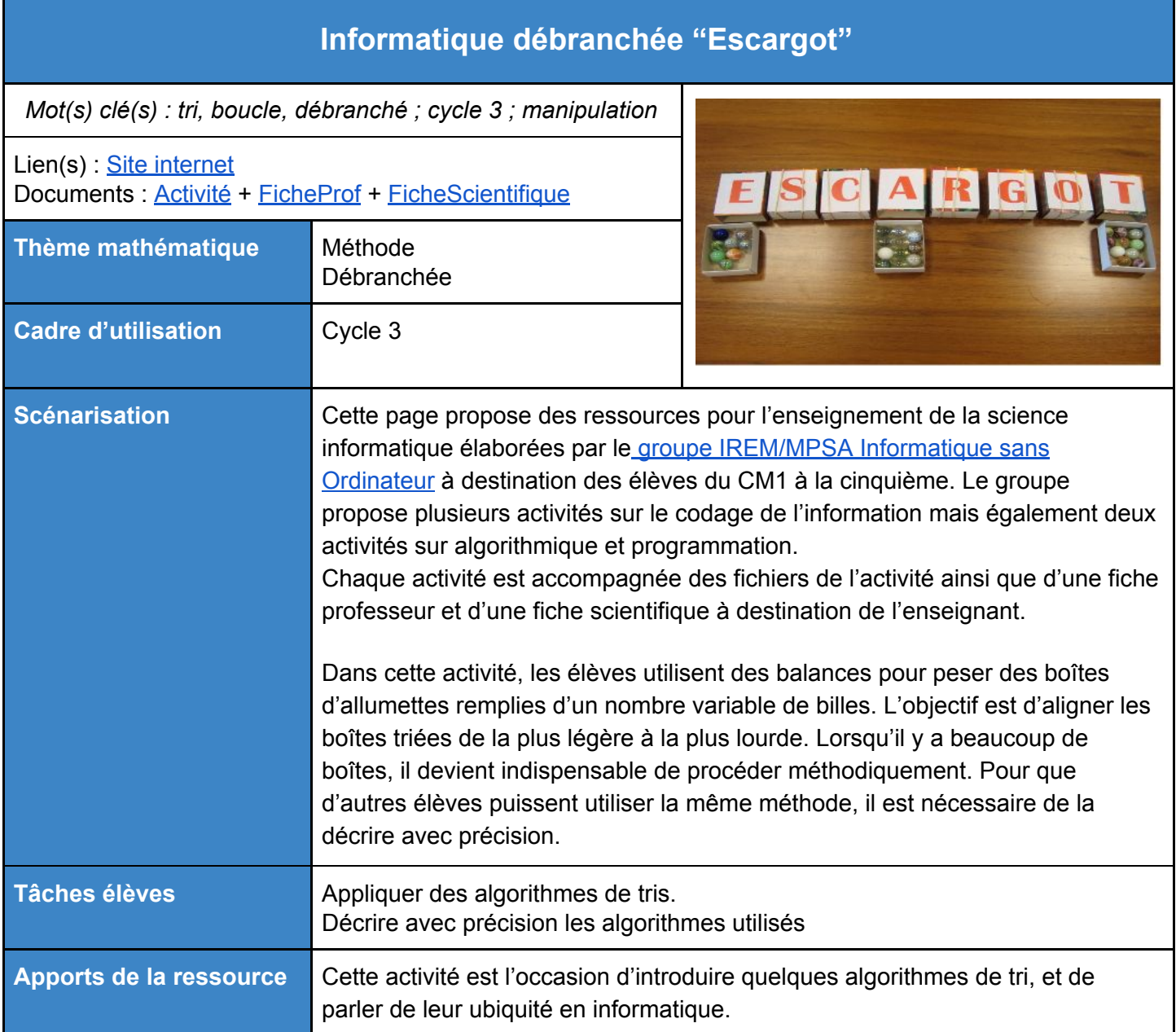

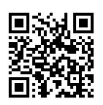

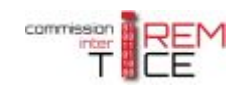

<span id="page-9-0"></span>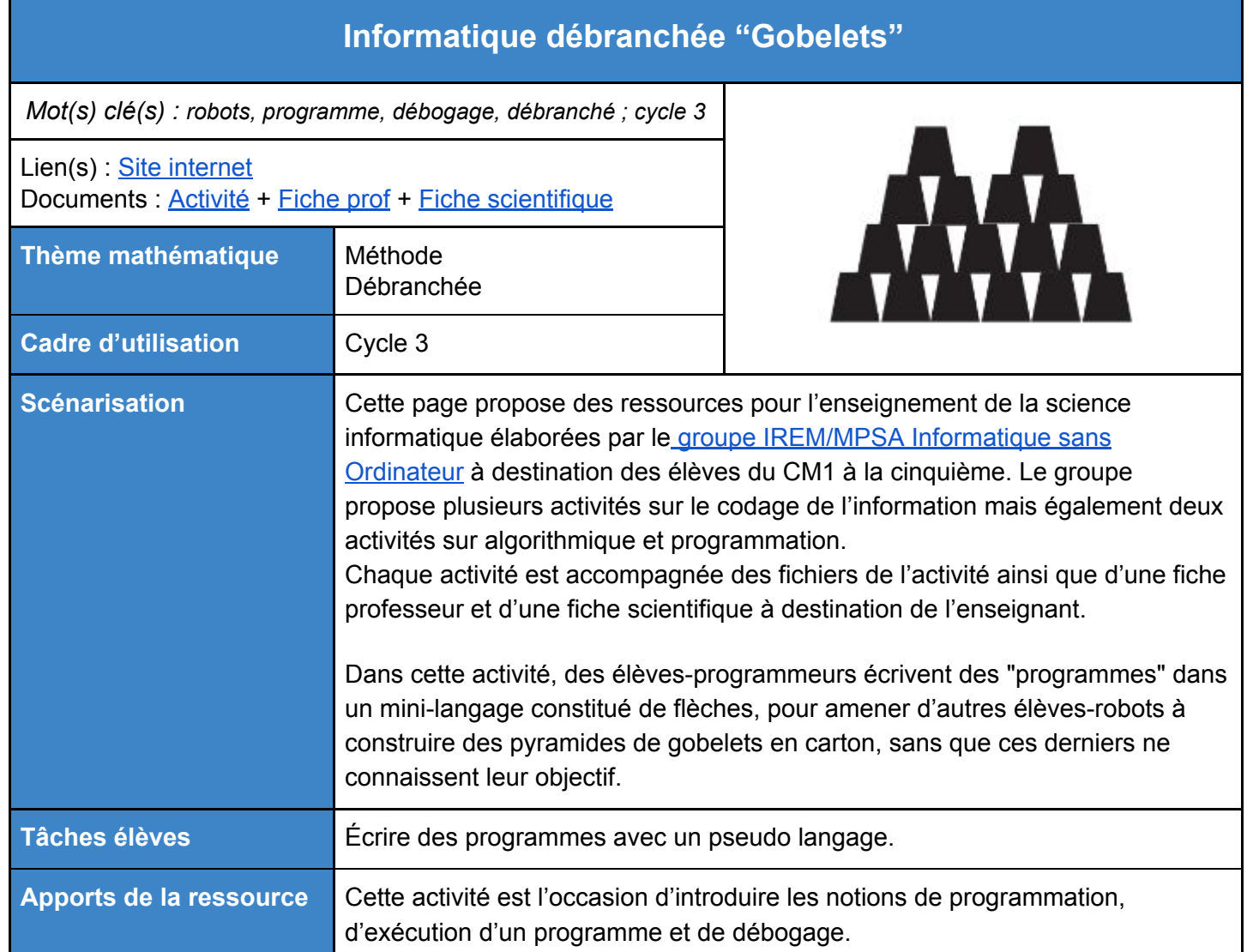

<span id="page-9-1"></span>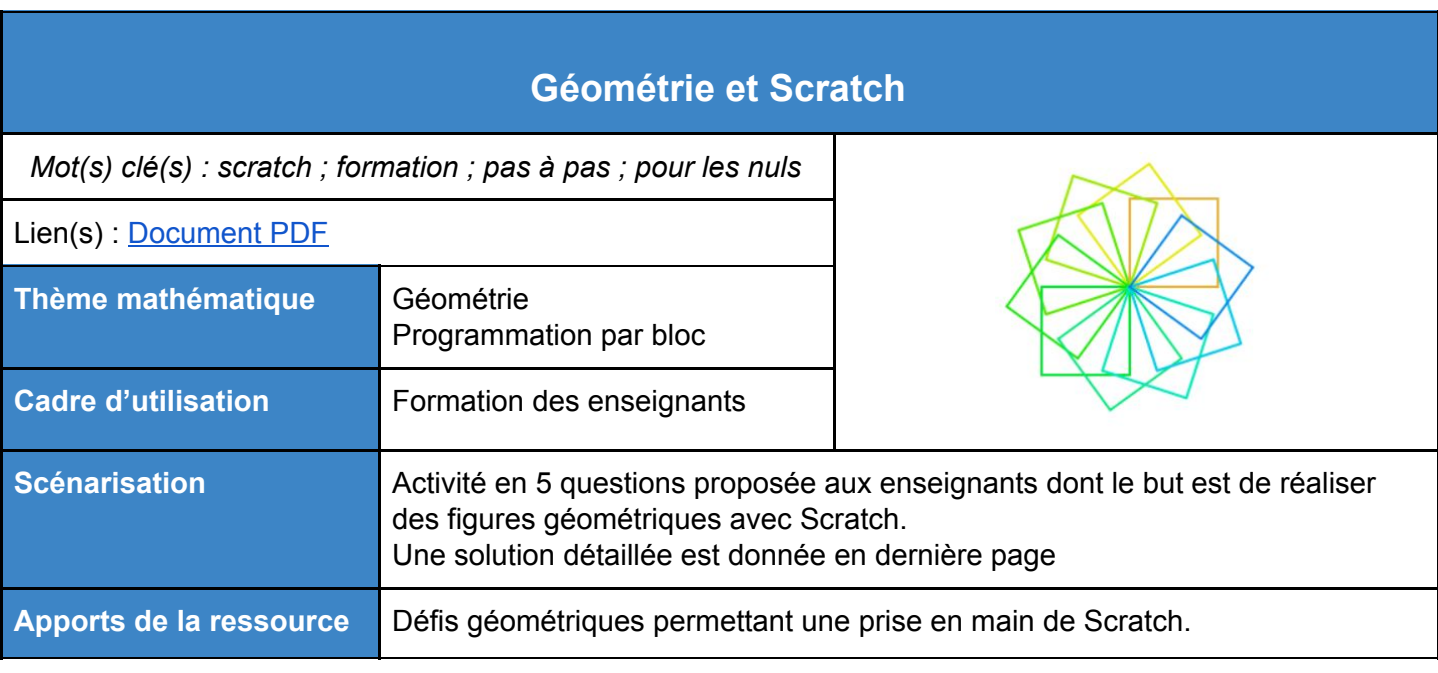

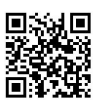

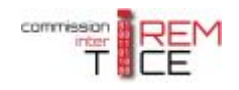

### <span id="page-10-0"></span>**Ressources de l'IREM de Grenoble**

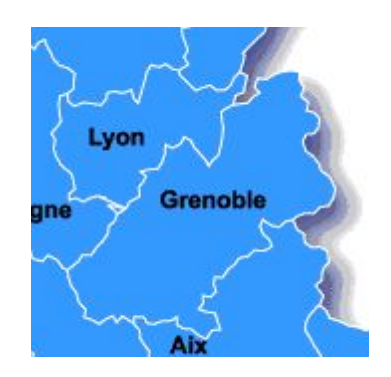

L'IREM de Grenoble travaille depuis des années sur les activités débranchées. <http://www-irem.ujf-grenoble.fr/spip/spip.php?rubrique15>

Cette page propose des ressources d'algorithmique débranché et de programmation à destination des élèves du cycle 2 au Lycée. Pour chaque activité sont fournis en plus des fichiers de l'activité une fiche professeur et une fiche scientifique à destination de l'enseignant.

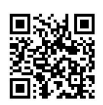

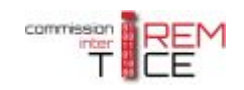

<span id="page-11-0"></span>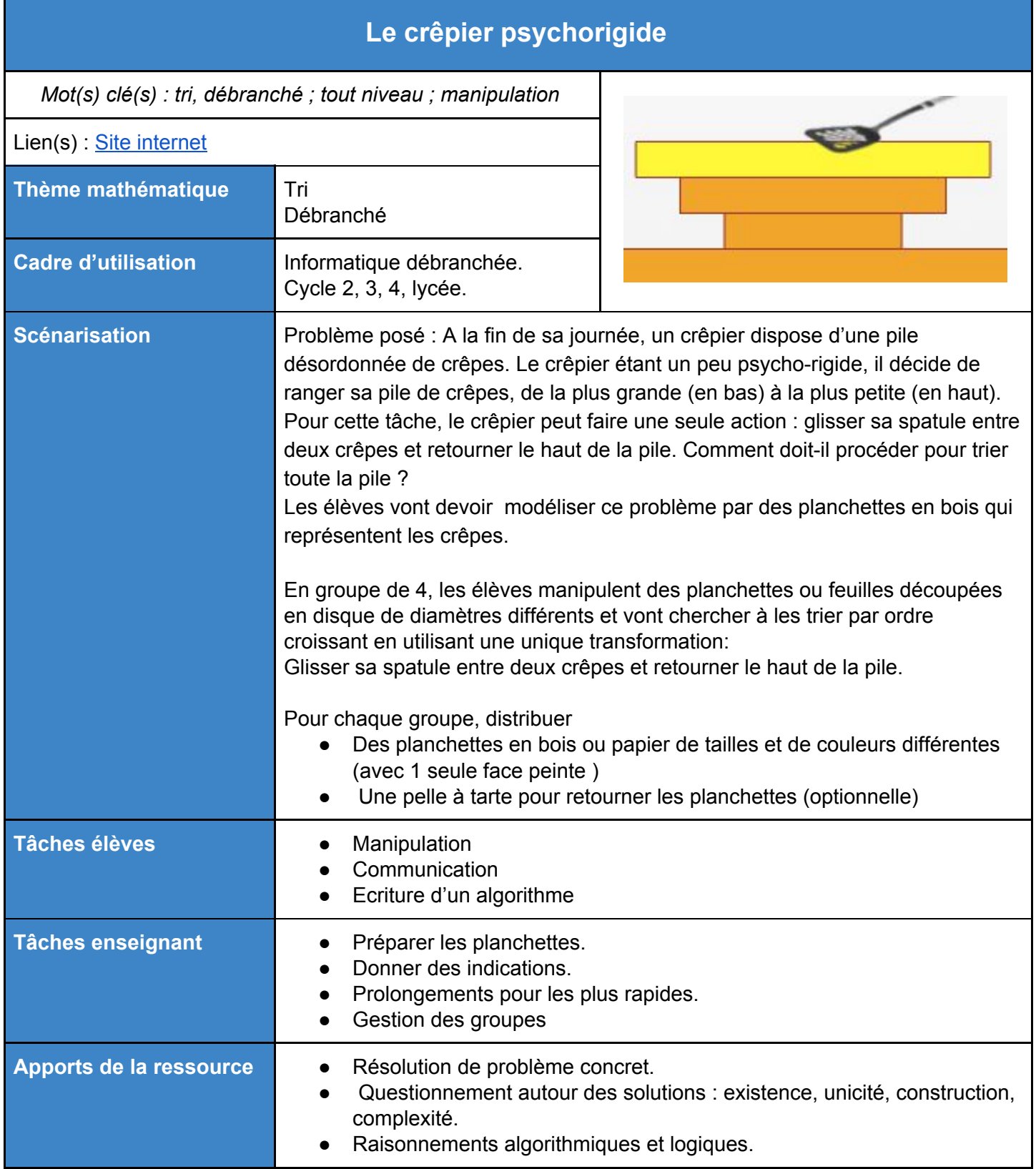

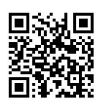

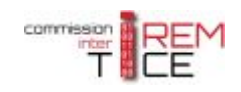

## <span id="page-12-0"></span>**Construction de chemins dans un graphe : "***Le facteur" et "Le tour du monde"*

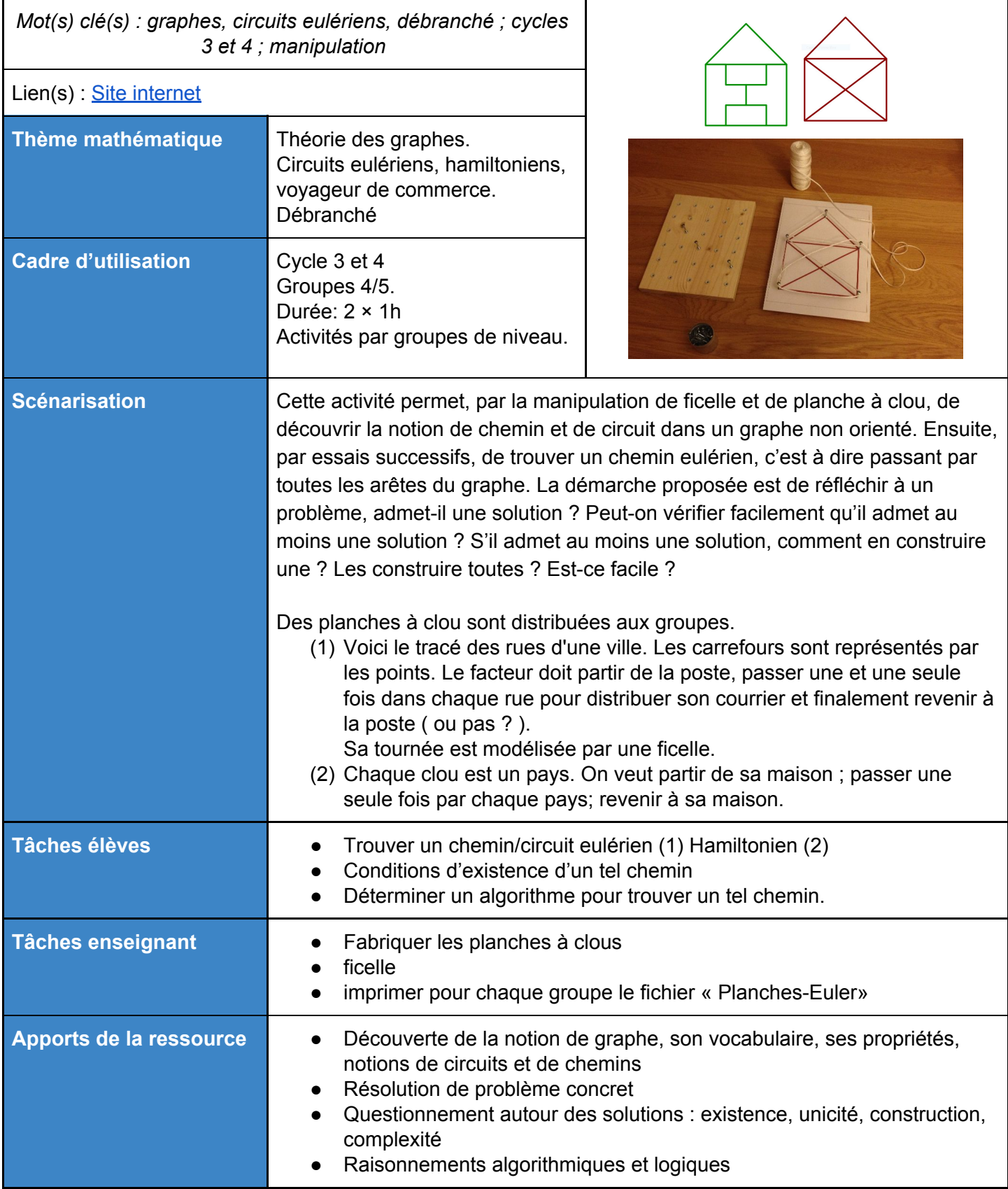

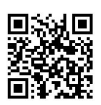

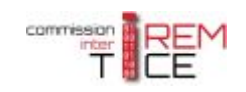

<span id="page-13-0"></span>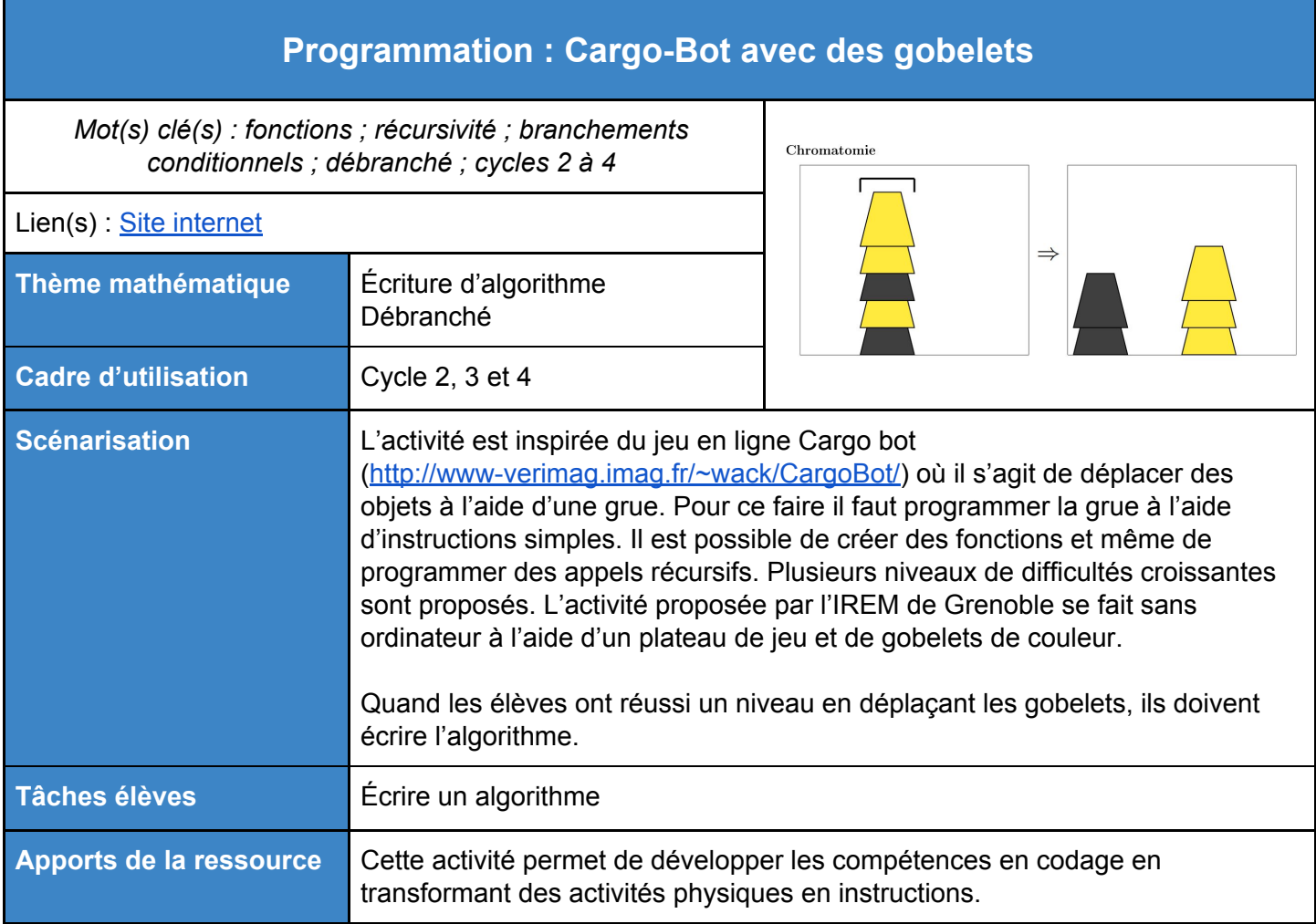

# **Python - Document d'accompagnement pour les enseignants**

<span id="page-13-1"></span>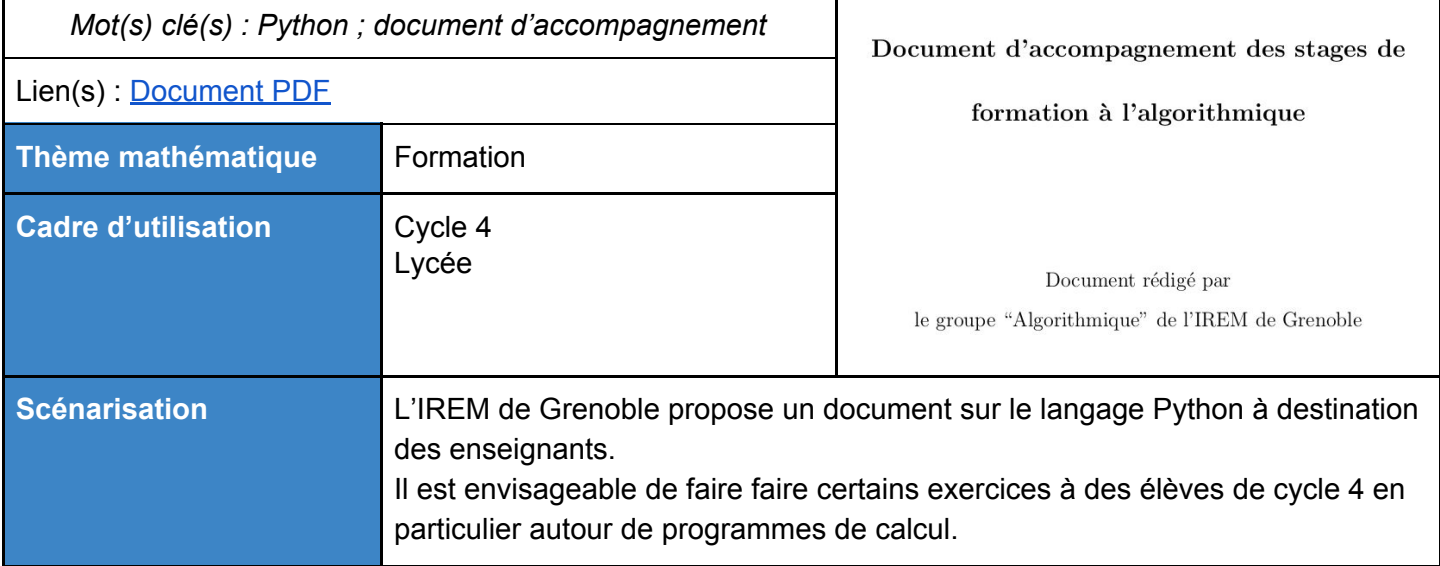

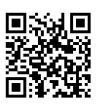

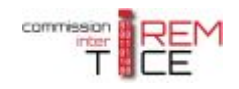

#### <span id="page-14-0"></span>**Ressources de l'IREM de Lille**

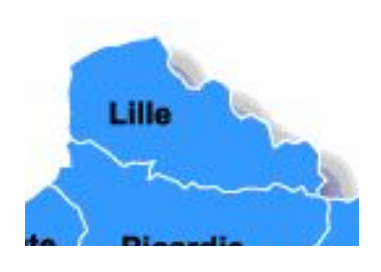

L'IREM de Lille met à disposition une série d'activités clés en main à utiliser en classe avec le logiciel Scratch. Elles sont constituées de fiches élèves, fiches profs et fichiers Scratch (SB2).

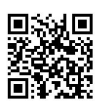

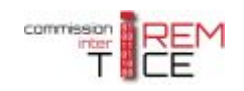

<span id="page-15-1"></span>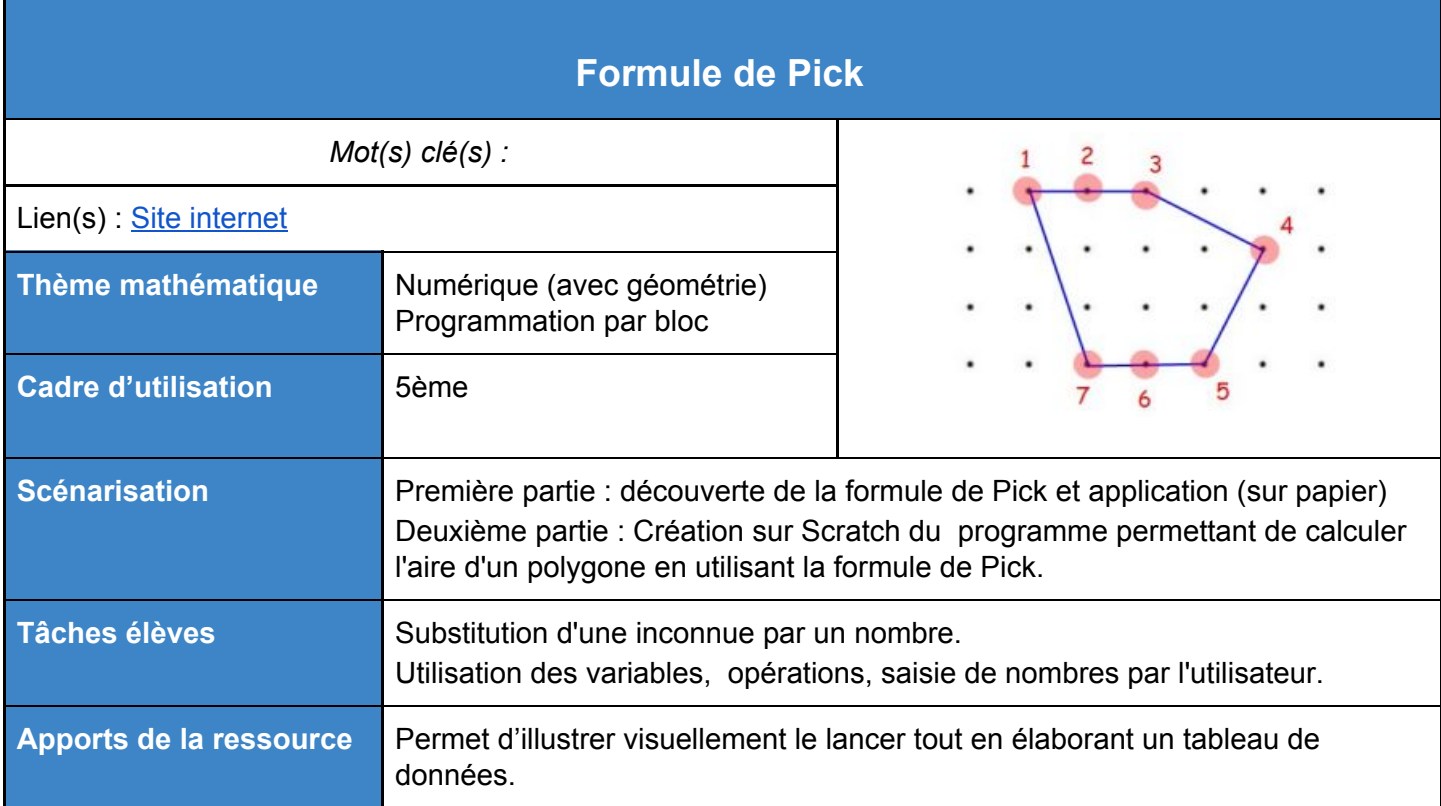

<span id="page-15-0"></span>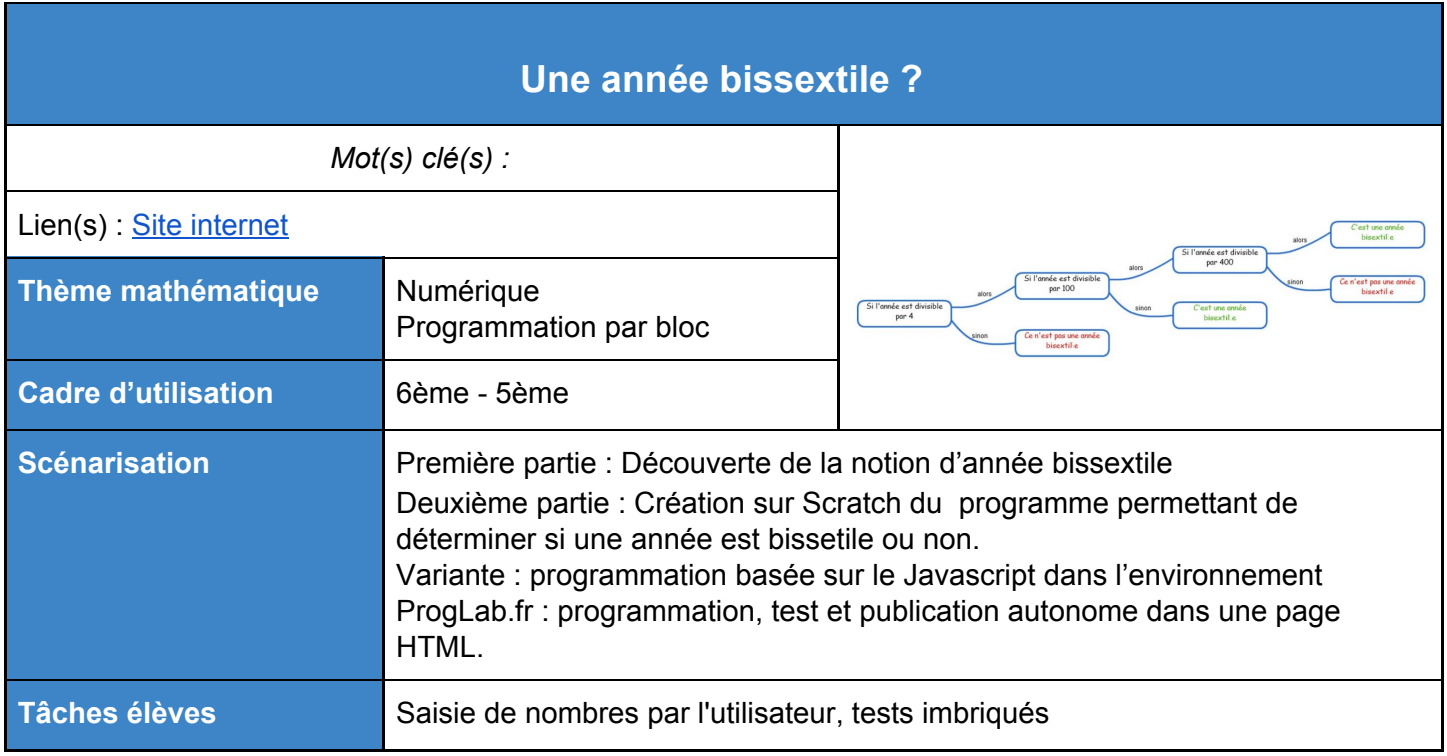

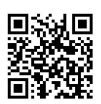

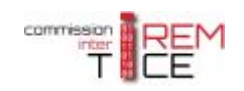

<span id="page-16-0"></span>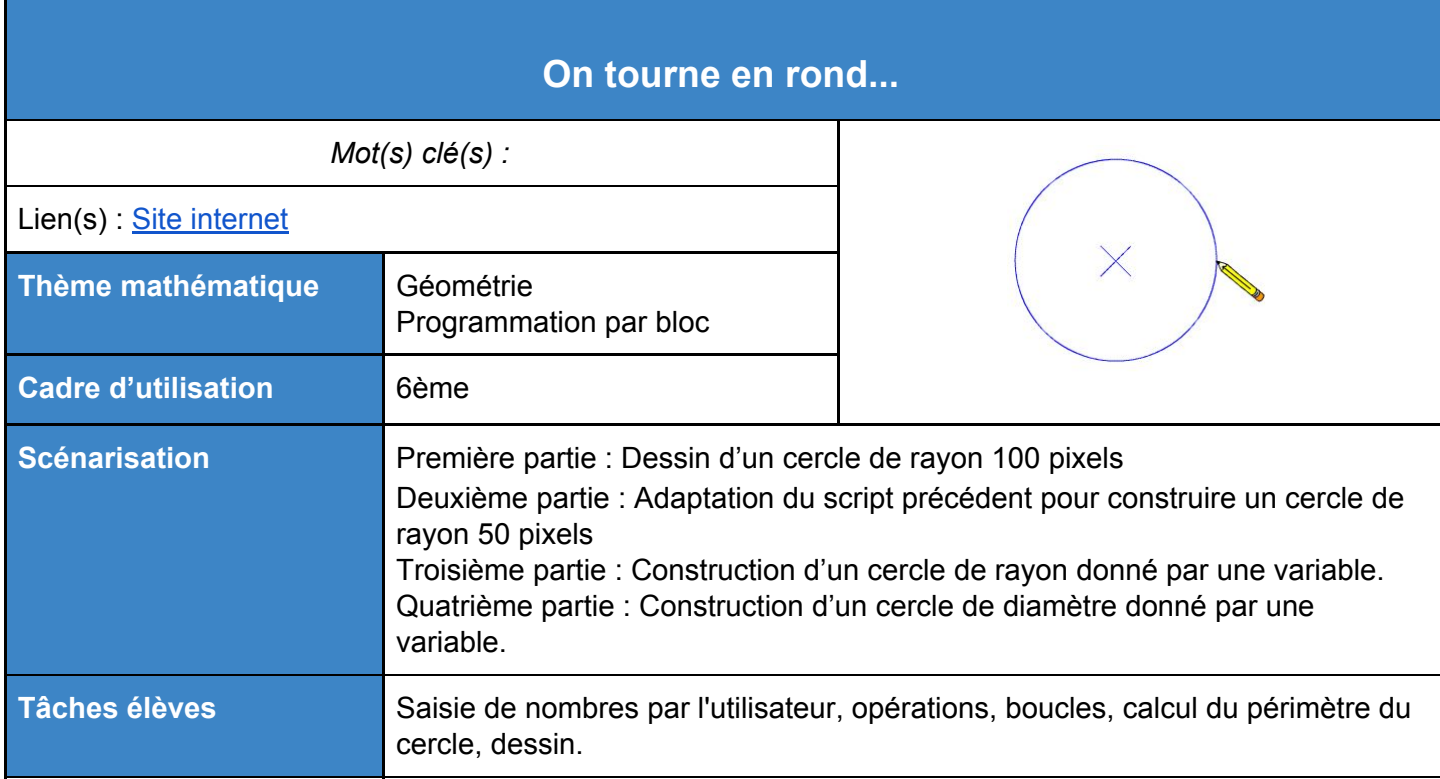

<span id="page-16-1"></span>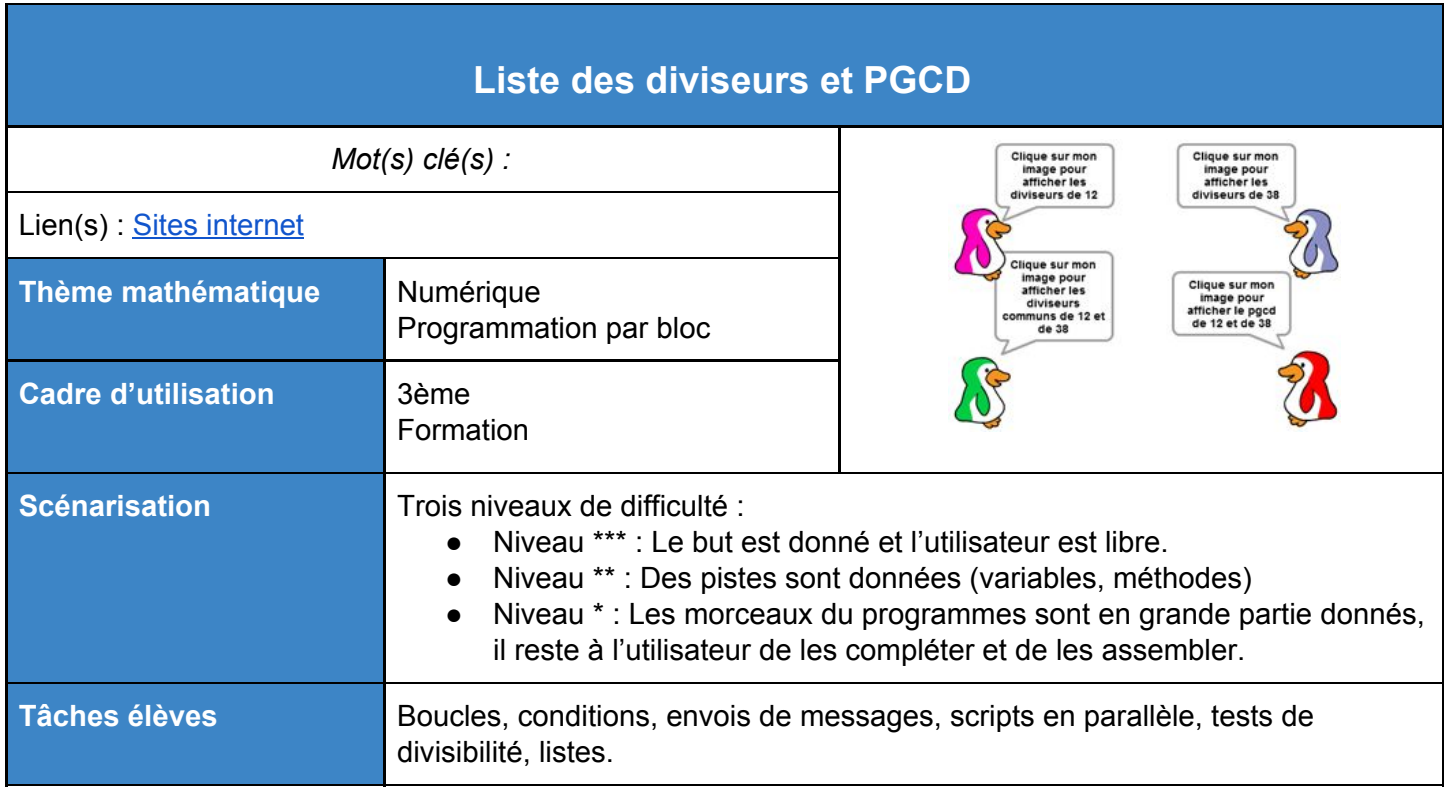

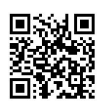

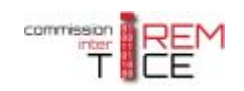

<span id="page-17-0"></span>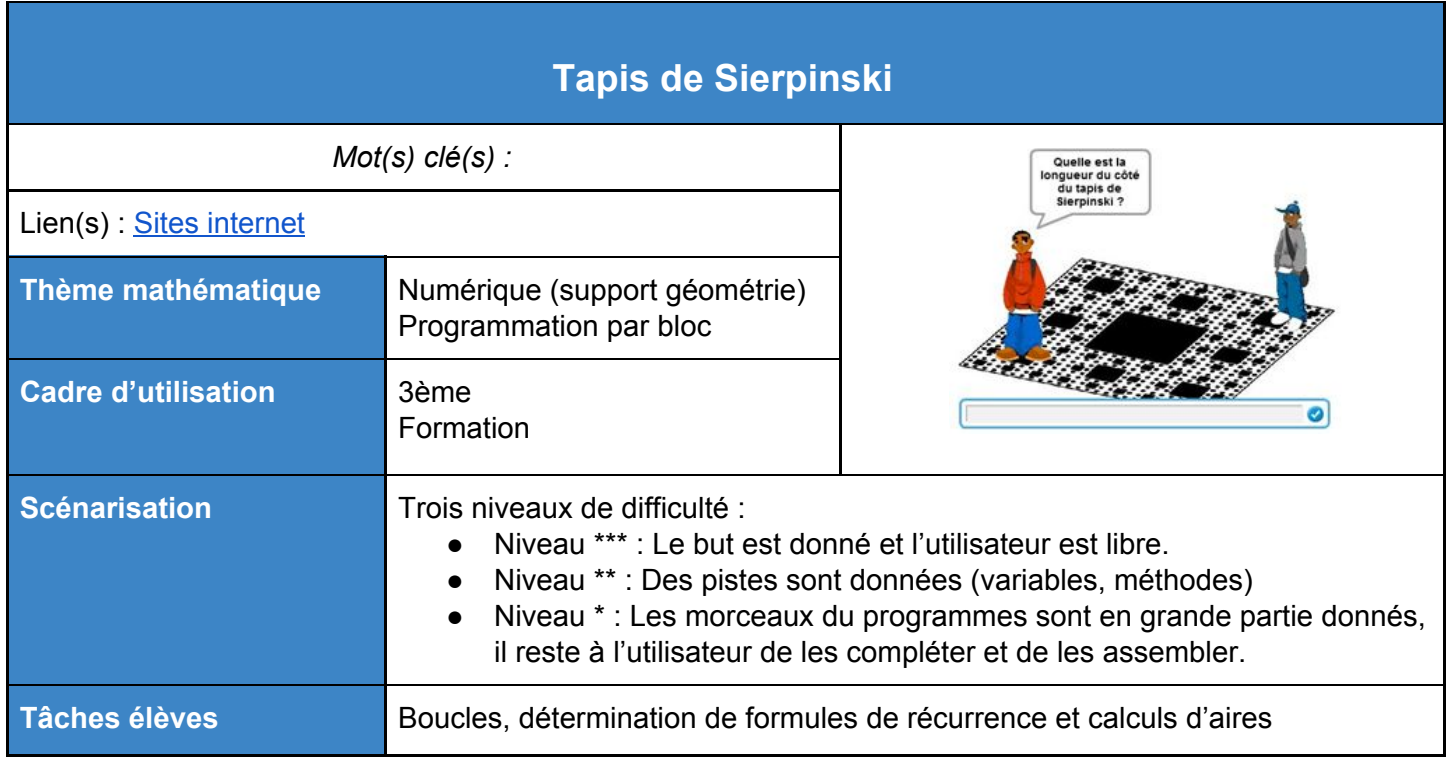

<span id="page-17-1"></span>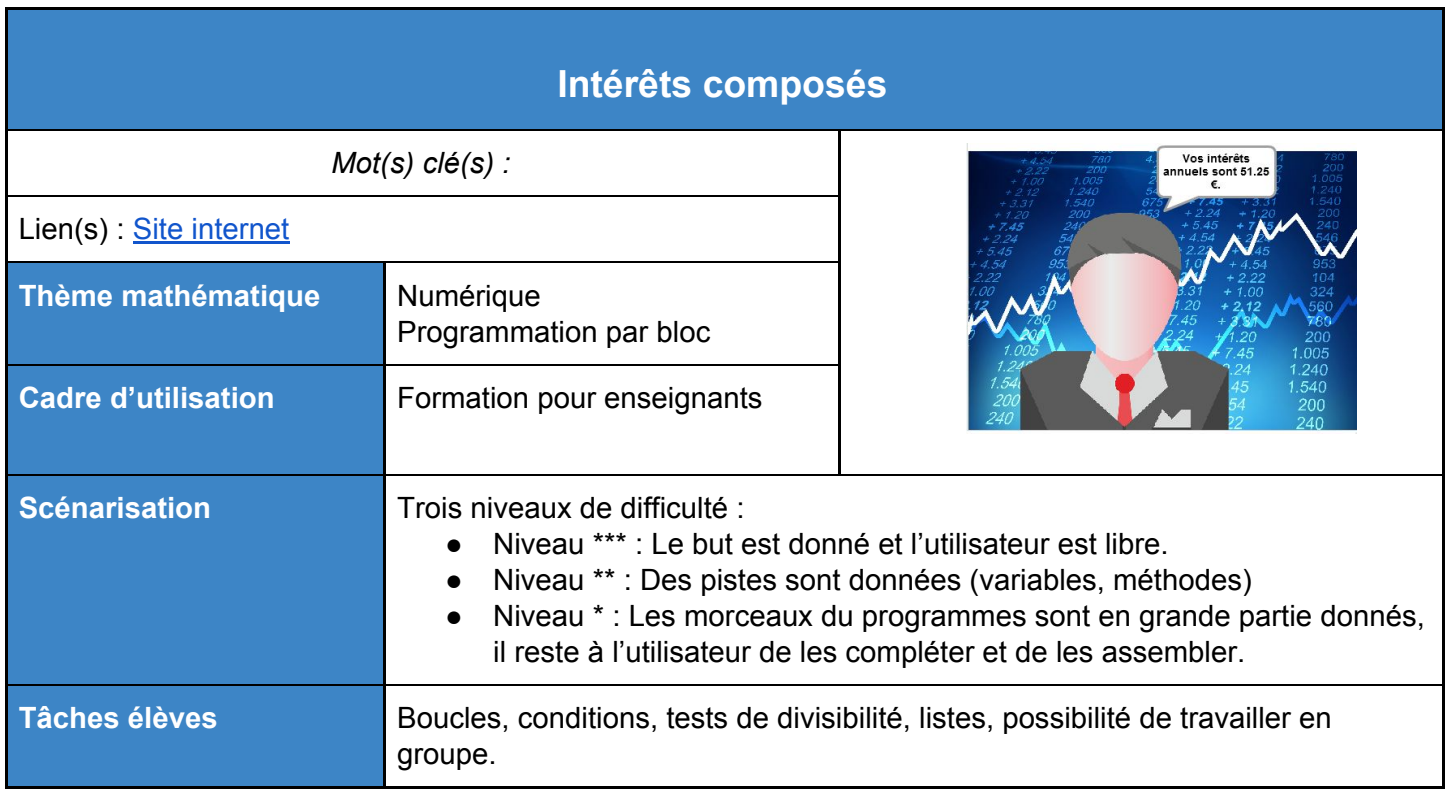

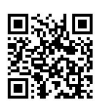

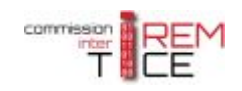

<span id="page-18-0"></span>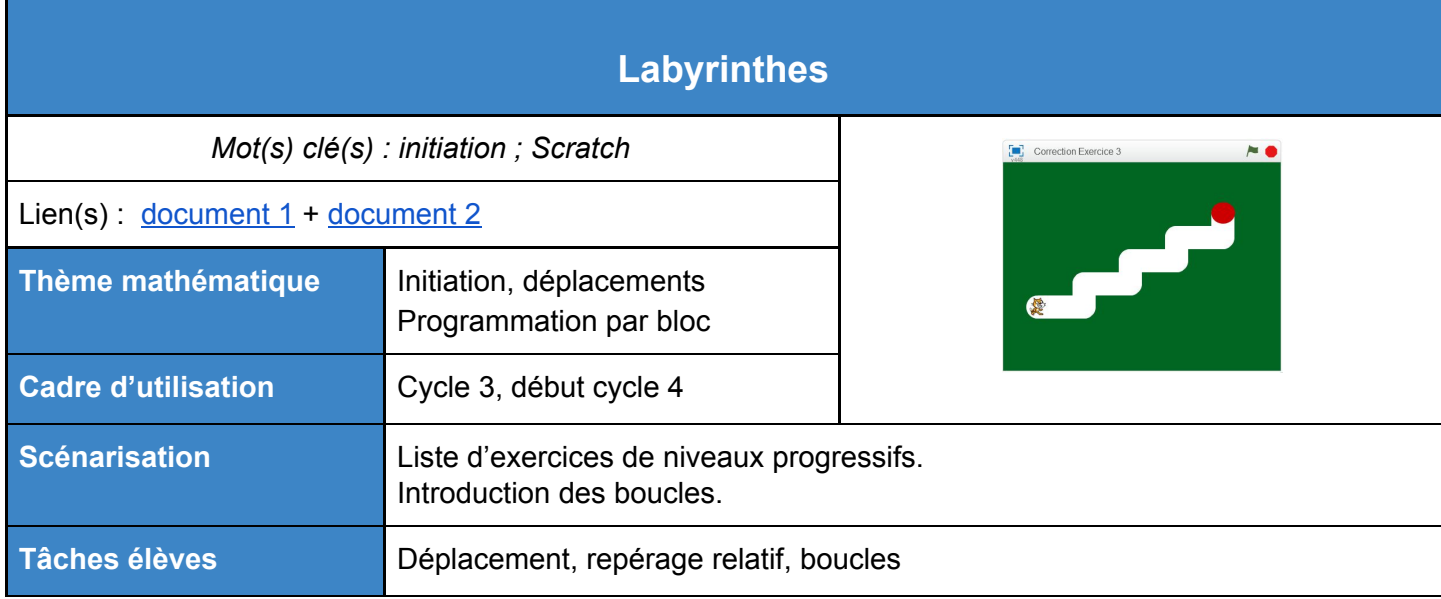

<span id="page-18-1"></span>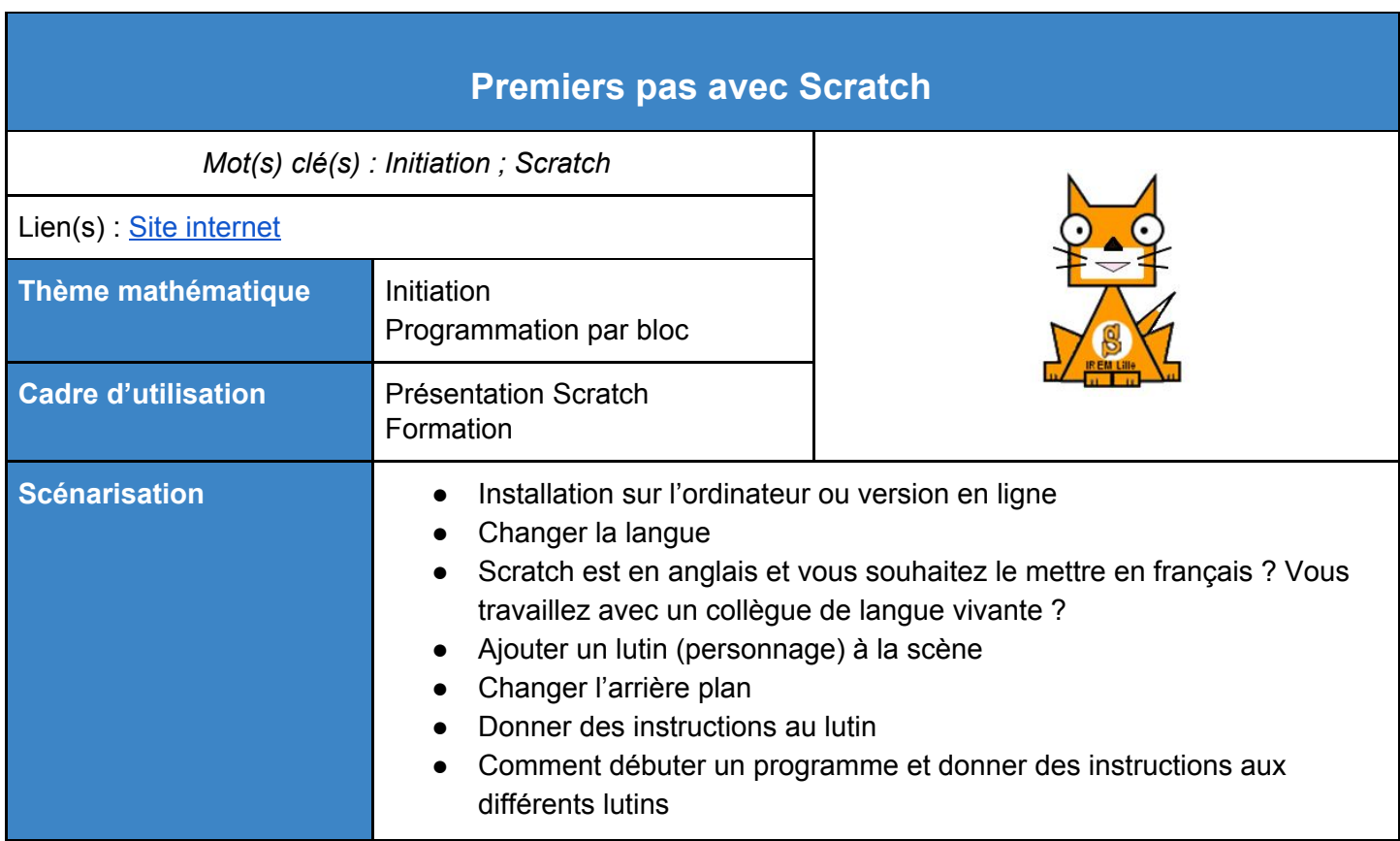

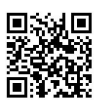

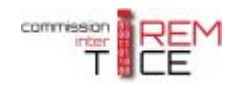

# <span id="page-19-0"></span>**Ressources de l'IREM de Lyon**

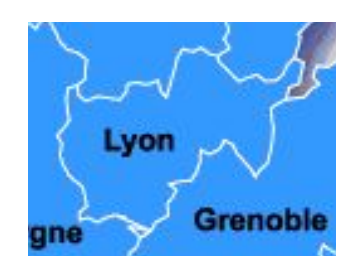

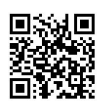

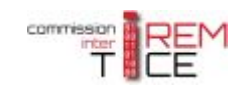

<span id="page-20-1"></span>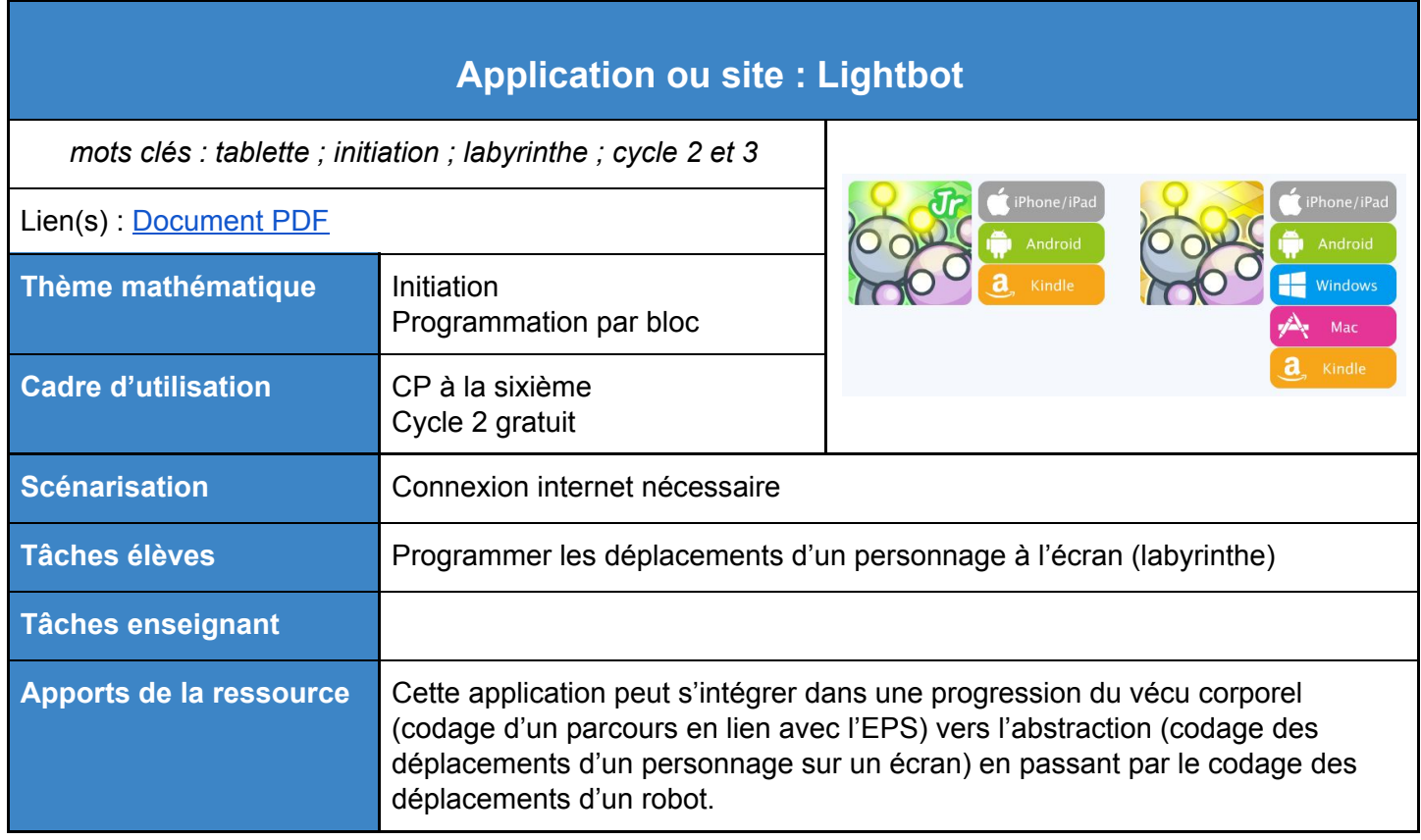

<span id="page-20-0"></span>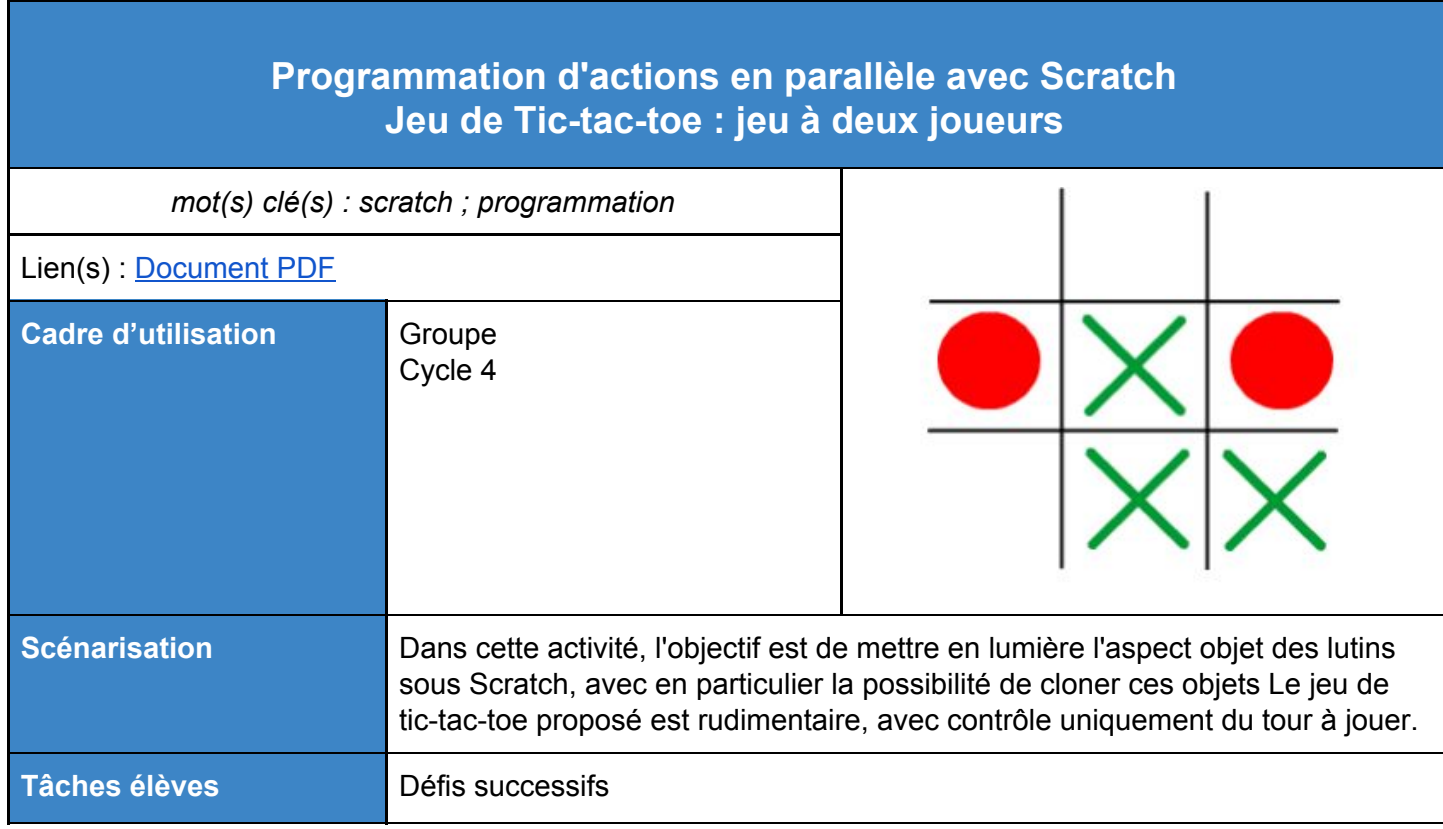

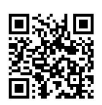

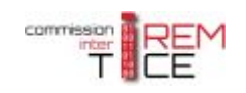

<span id="page-21-0"></span>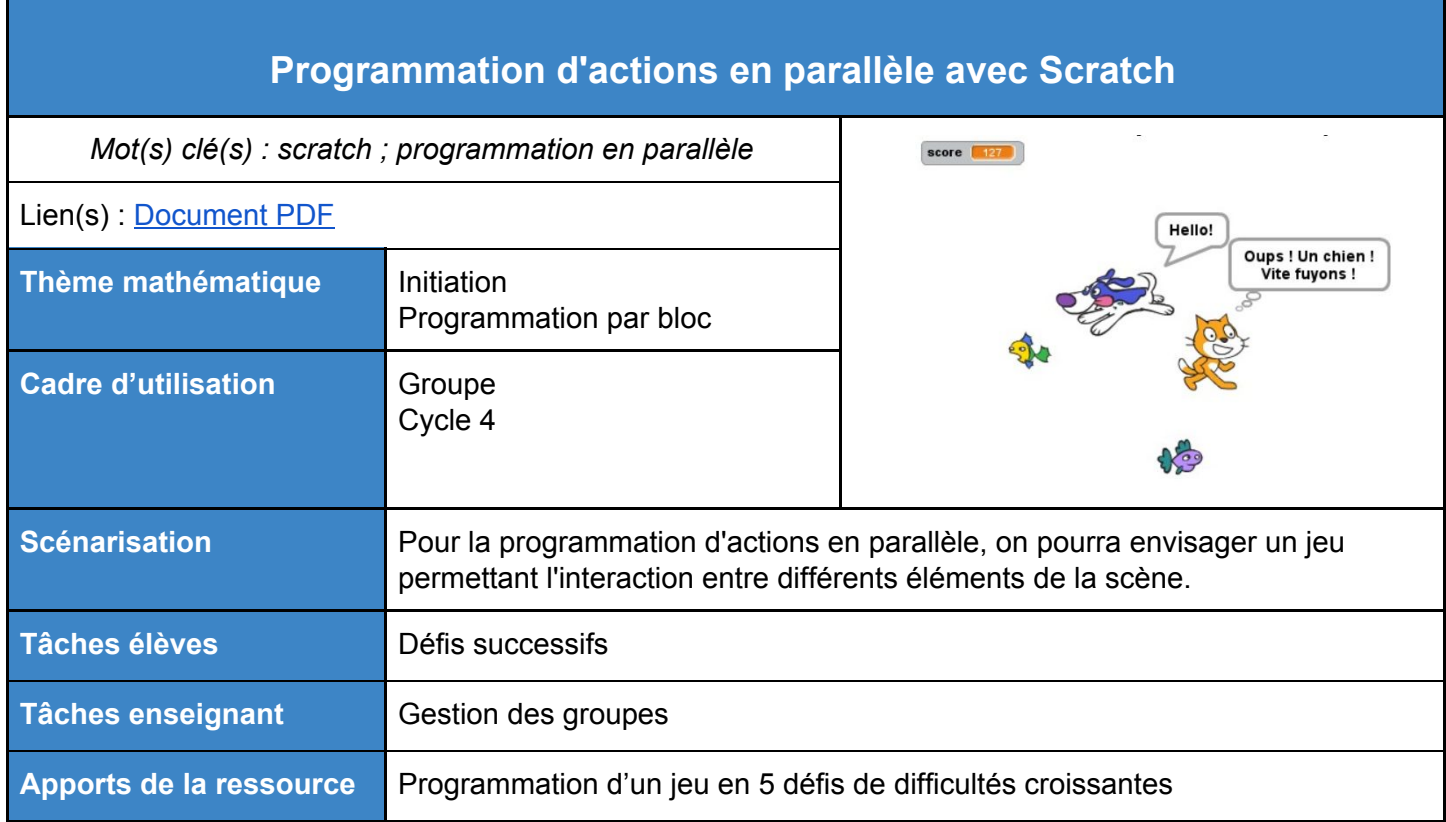

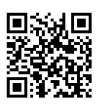

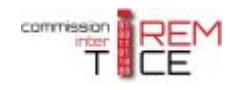

### <span id="page-22-0"></span>**Ressources de l'IREM de Paris**

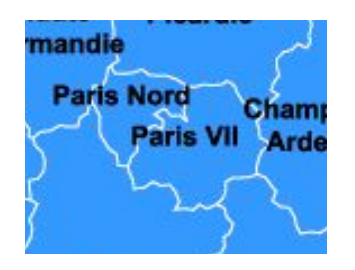

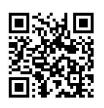

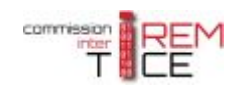

# <span id="page-23-0"></span>**Formation "Algorithmique au collège" - Stages 2015-2016 et 2016-2017**

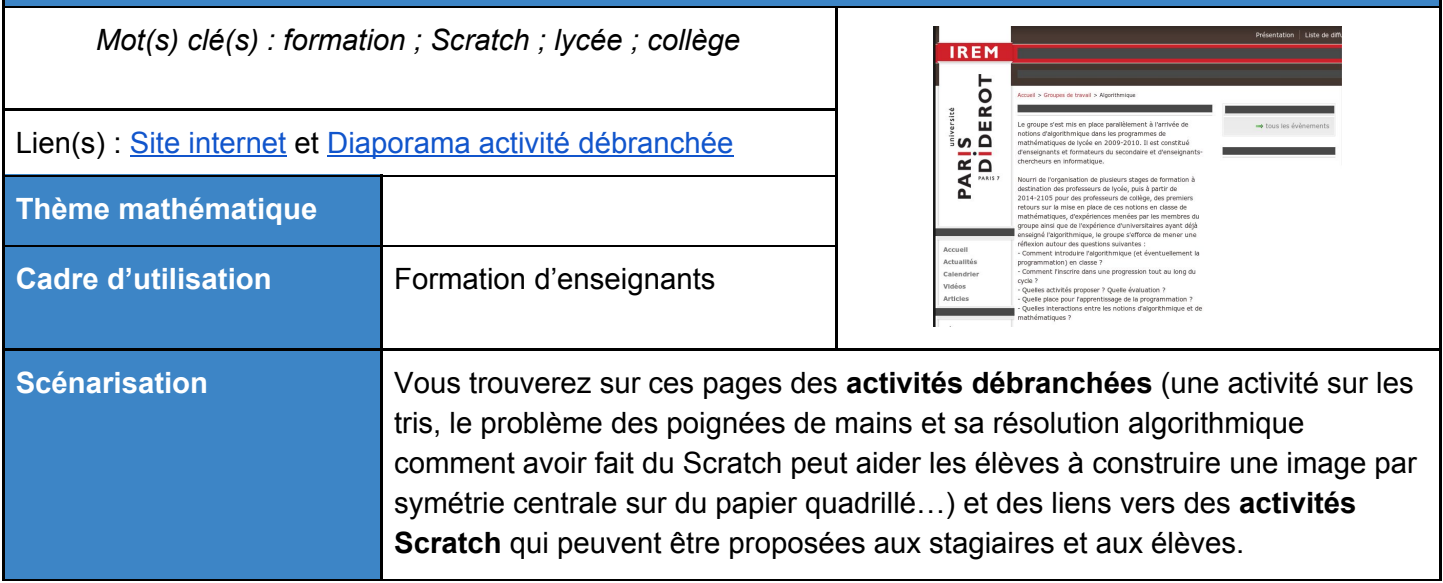

<span id="page-23-1"></span>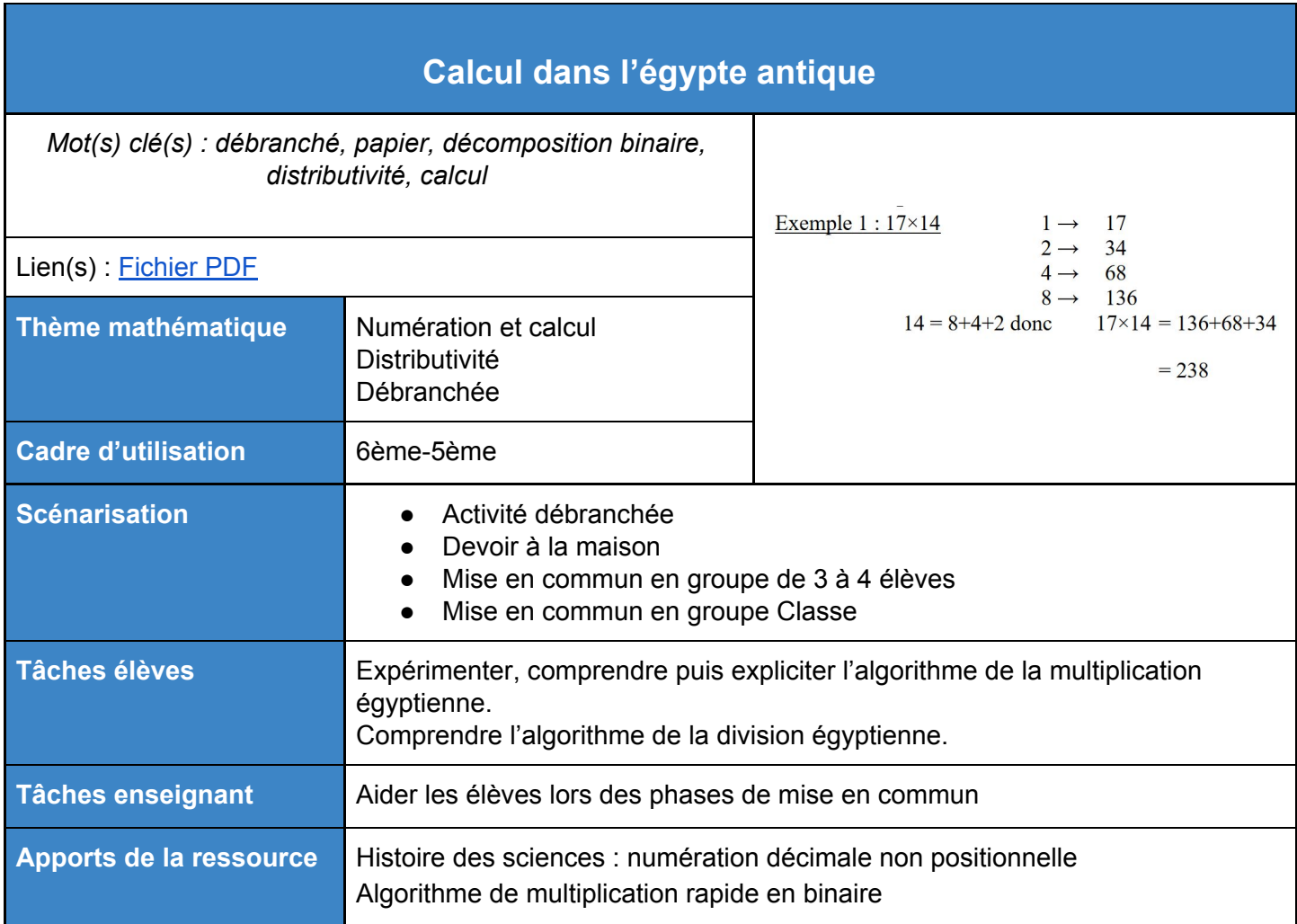

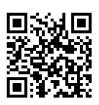

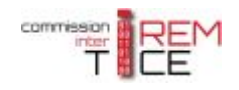

### <span id="page-24-0"></span>**Ressources de l'IREM de la Réunion**

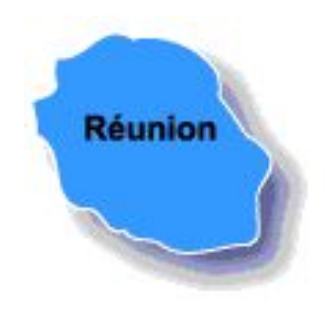

L'IREM de la Réunion s'est essentiellement consacré à l'algorithmique au lycée mais on peut y trouver quelques documents sur l'algorithmique en général qui peuvent inspirer les formateurs et quelques exemples numériques en Scratch dont certains peuvent être proposés au collège. Page sur l'algorithmique : <http://irem.univ-reunion.fr/spip.php?rubrique122>

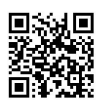

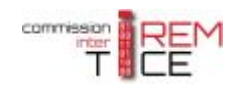

<span id="page-25-0"></span>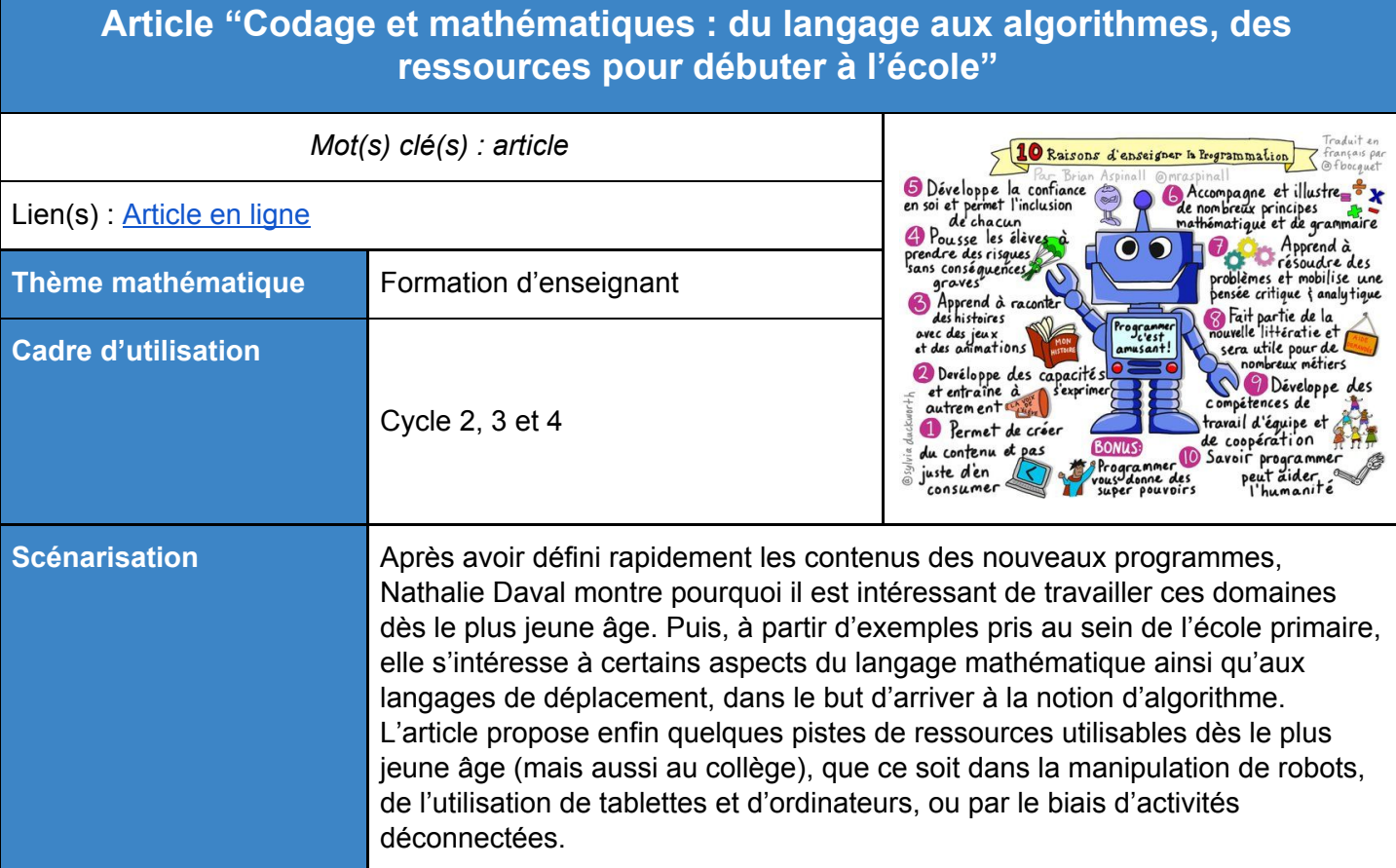

# **Article "Programmer au collège avec Logo, Scratch et Blockly"**

<span id="page-25-1"></span>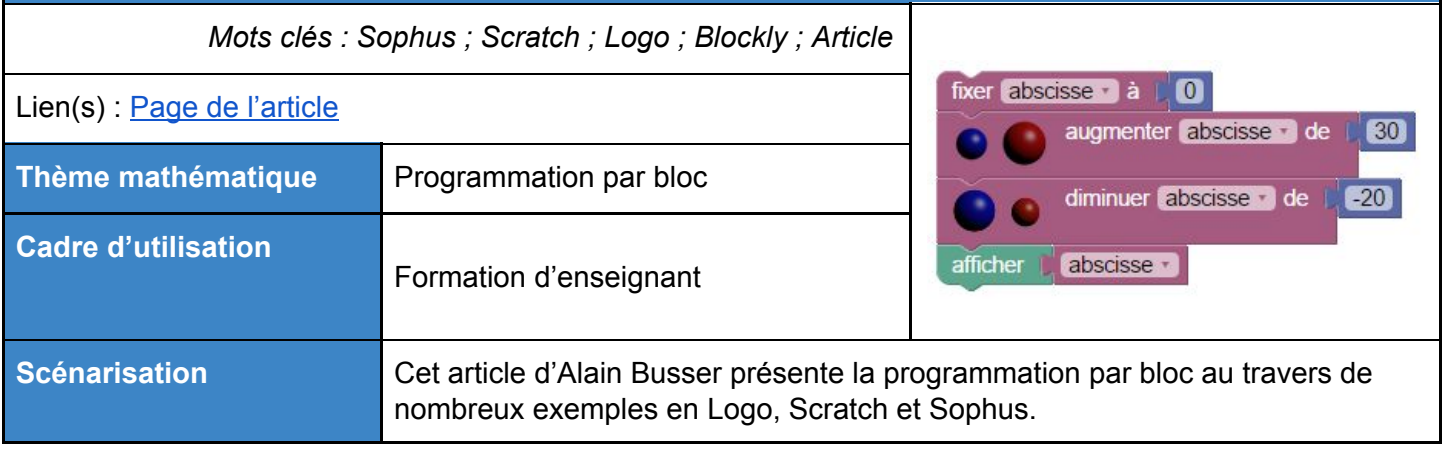

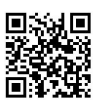

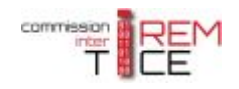

### <span id="page-26-0"></span>**Ressources de l'IREM de Rouen**

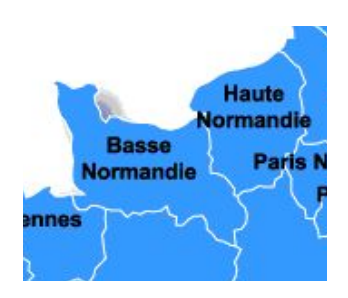

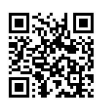

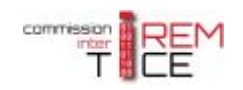

<span id="page-27-0"></span>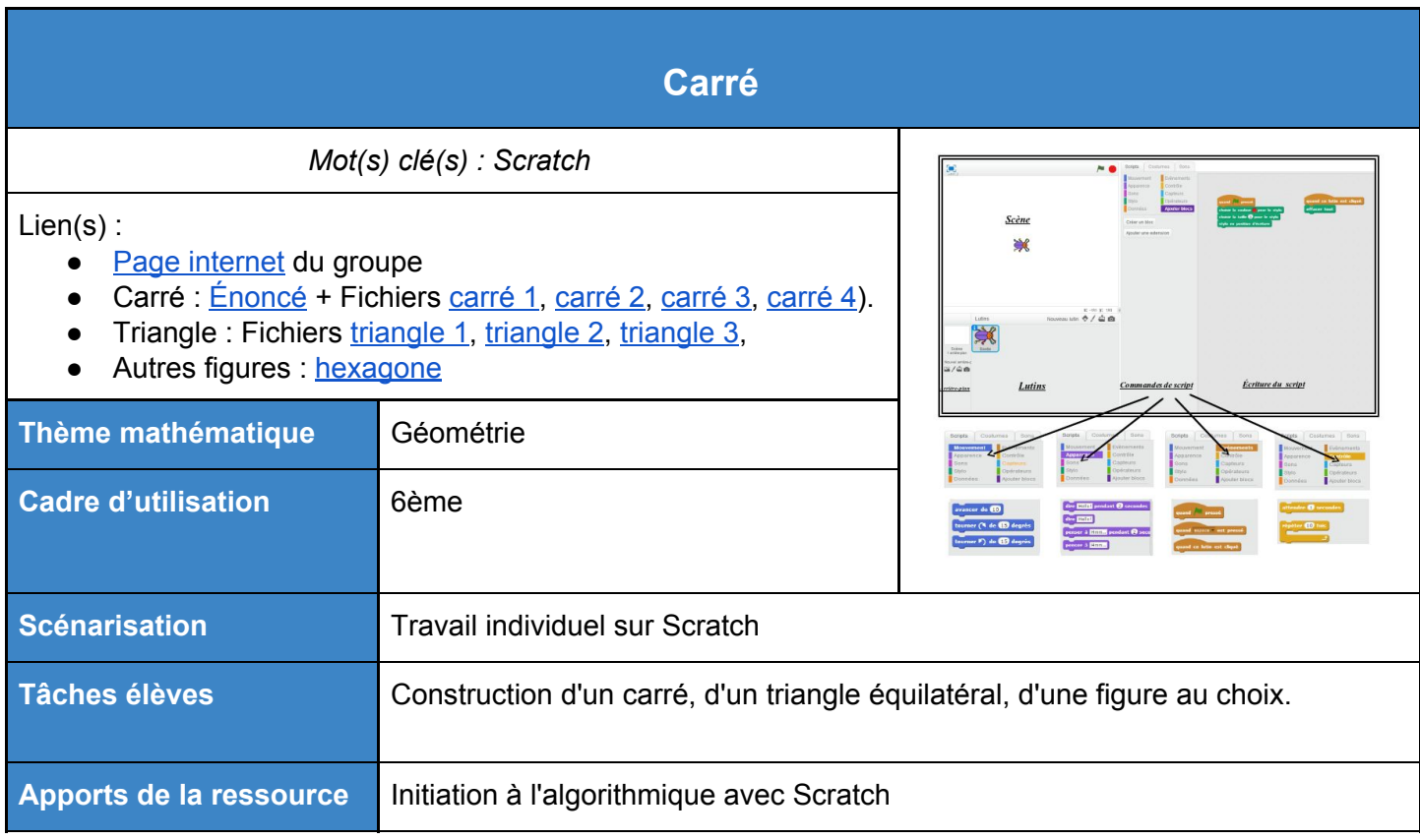

<span id="page-27-1"></span>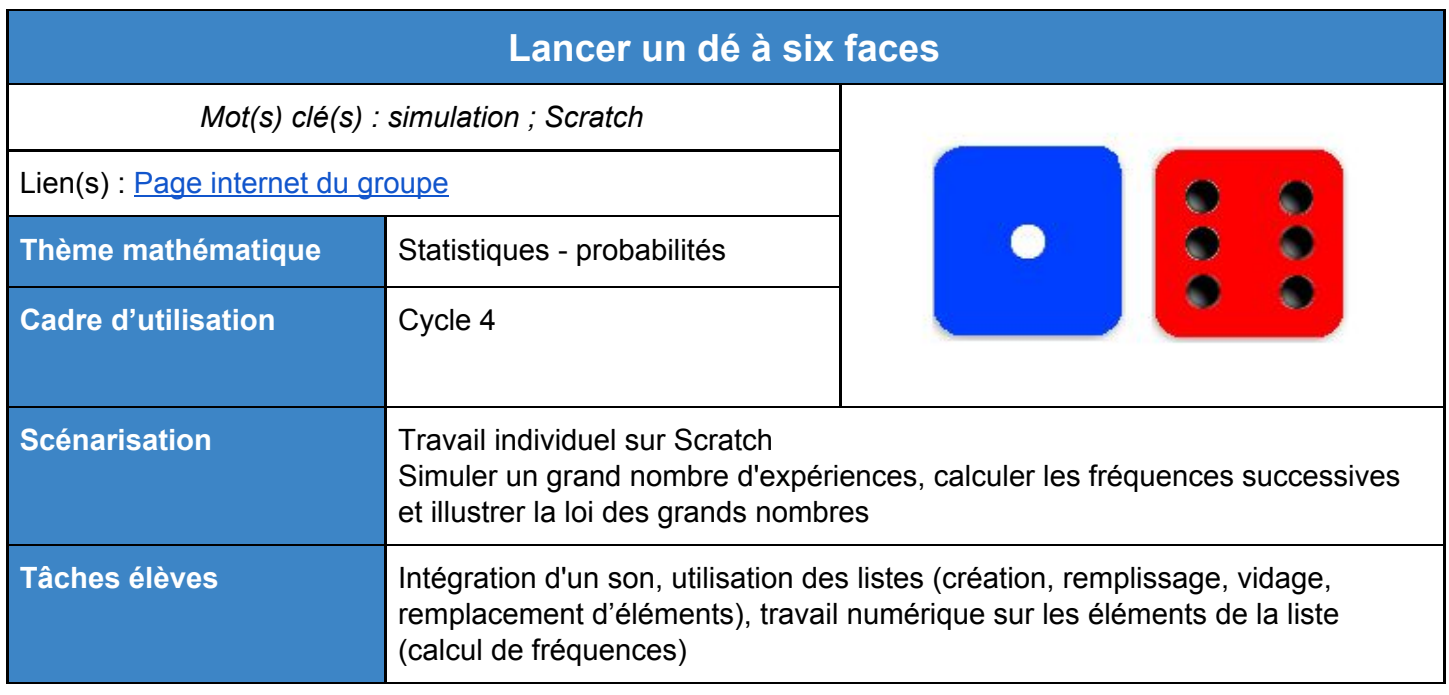

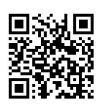

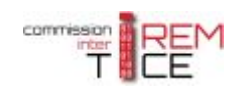

<span id="page-28-1"></span>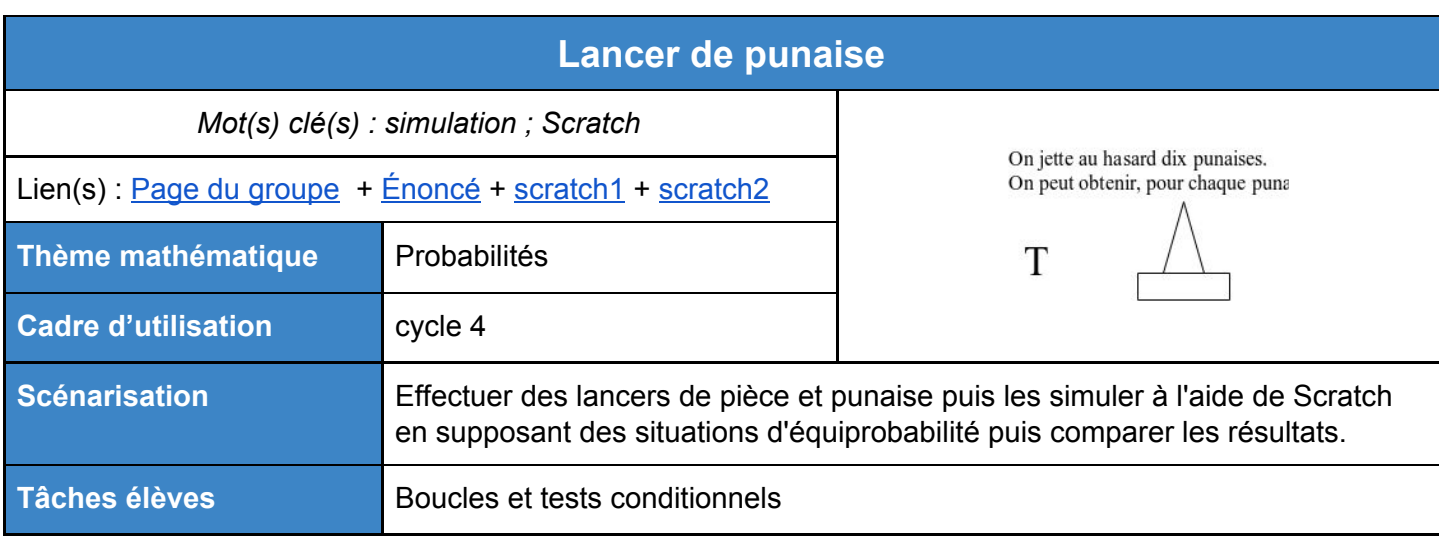

<span id="page-28-2"></span>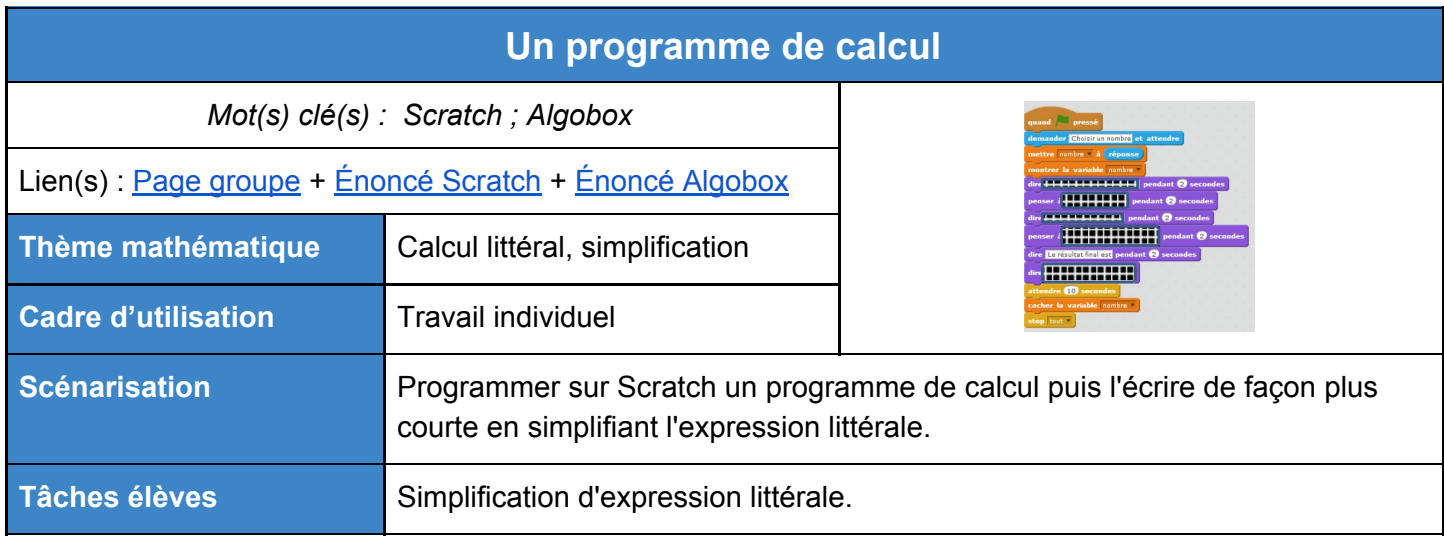

<span id="page-28-0"></span>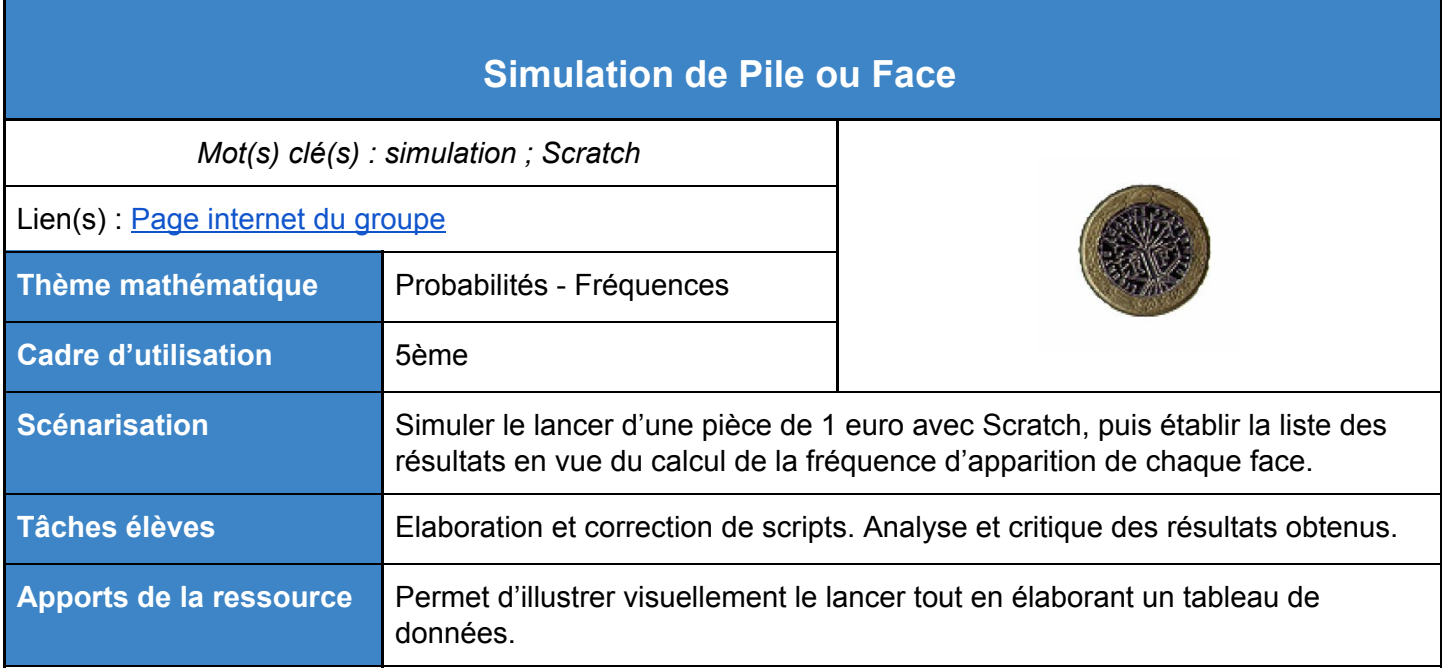

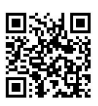

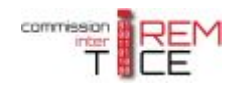

### <span id="page-29-0"></span>**Ressources de l'IREM de Toulouse**

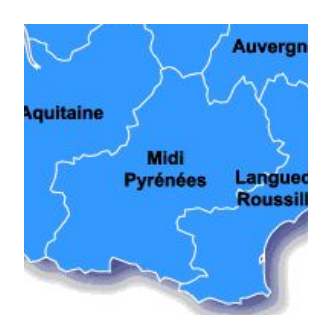

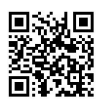

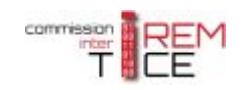

### <span id="page-30-0"></span>**Didacticiel DGPad et Mini projet** *Mot(s) clé(s) : programmation par blocs ; tortue ; [DGPad](https://www.dgpad.net/index.php) ; scratch ; géométrie dynamique* Lien(s) : Site de l'IRES de [Toulouse](http://ires.univ-tlse3.fr/) [Didacticiel](http://www.ires-tlse-mathsetnumerique.fr/DGPadDidacticiel/co/1_module_DGPad.html) de formation **[Projet](http://ires.univ-tlse3.fr/numerique/ressources/mise-ne-oeuvre-de-projets/) Thème mathématique** [DGPad](https://www.dgpad.net/index.php) Géométrie Programmation par blocs **Cadre d'utilisation** Formation Projet élève cycle 3 et 4 **Scénarisation Au sommaire** ● Figures pour le collège ● Autres exemples d'activités ● Matériaux pour le cours ● Fiches techniques (niveau débutant) Blockly dans **[DGPad](https://www.dgpad.net/index.php)** : première approche ● Fiches techniques (niveau intermédiaire) Tâches élèves **Realisation d'un mini projet de type "polygon poursuit". Avec des macros dans** un premier temps puis en programmation par blocs dans un deuxième temps. **Tâches enseignant Encadrement de projet.** Apports de la ressource | En plus d'être un logiciel de géométrie dynamique, DGpad est devenu un logiciel de **programmation dynamique**. Ce didacticiel réalisé par le groupe Numérique de l'IRES de Toulouse permet de découvrir DGPad et ses possibilités de programmation par bloc.

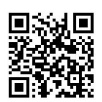

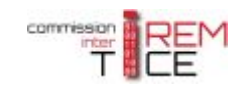

<span id="page-31-0"></span>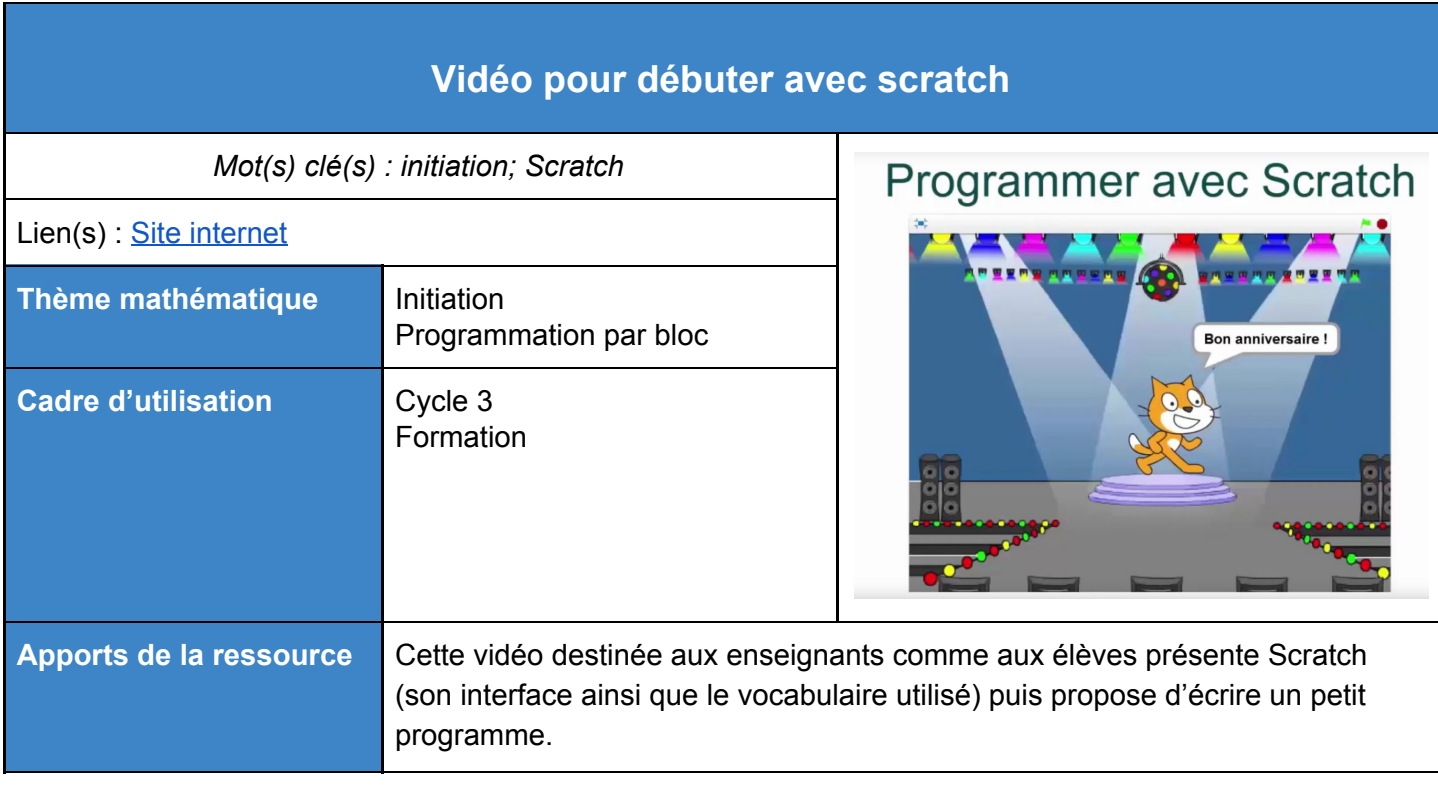

<span id="page-31-1"></span>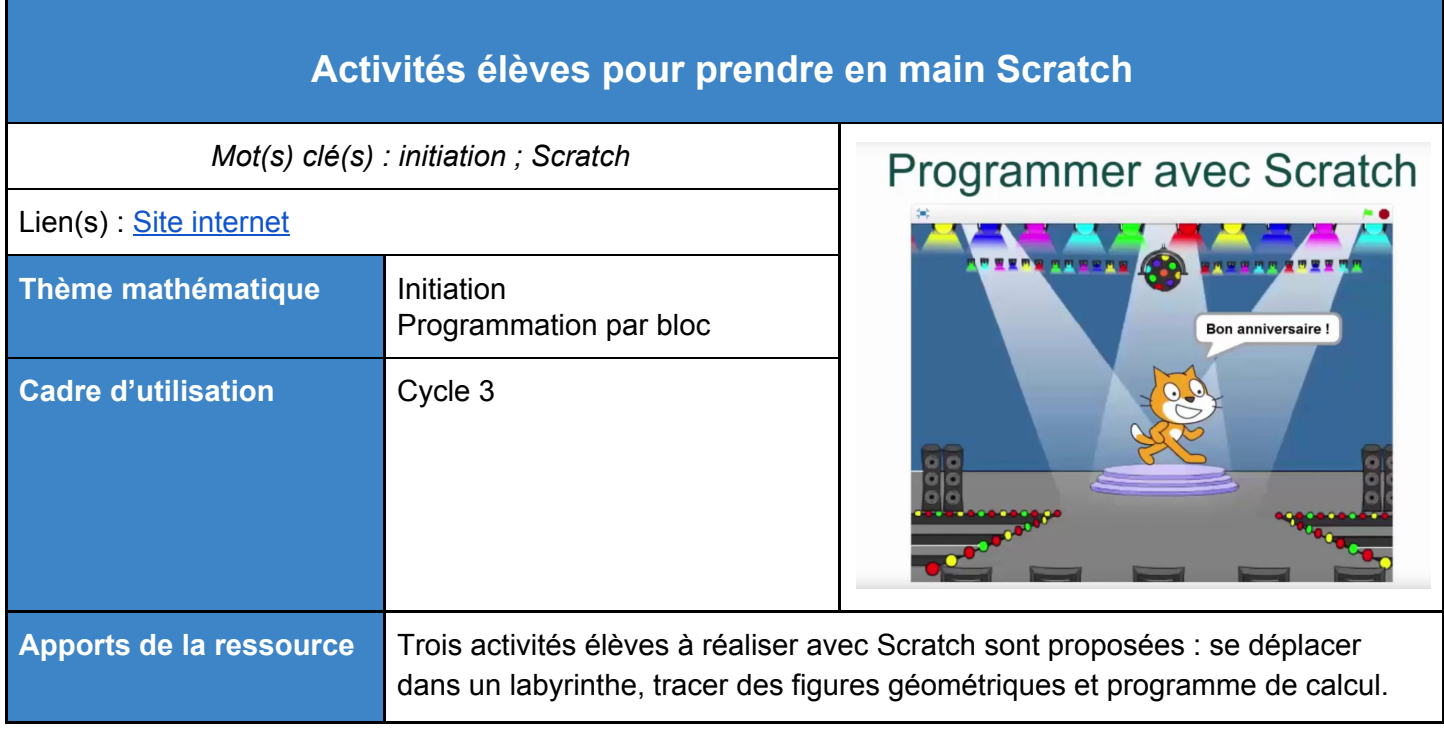

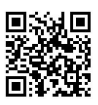

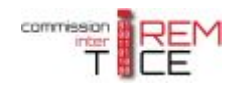

## <span id="page-32-0"></span>**Ressources de la CII Lycée Algorithmique**

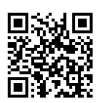

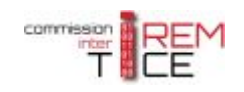

<span id="page-33-0"></span>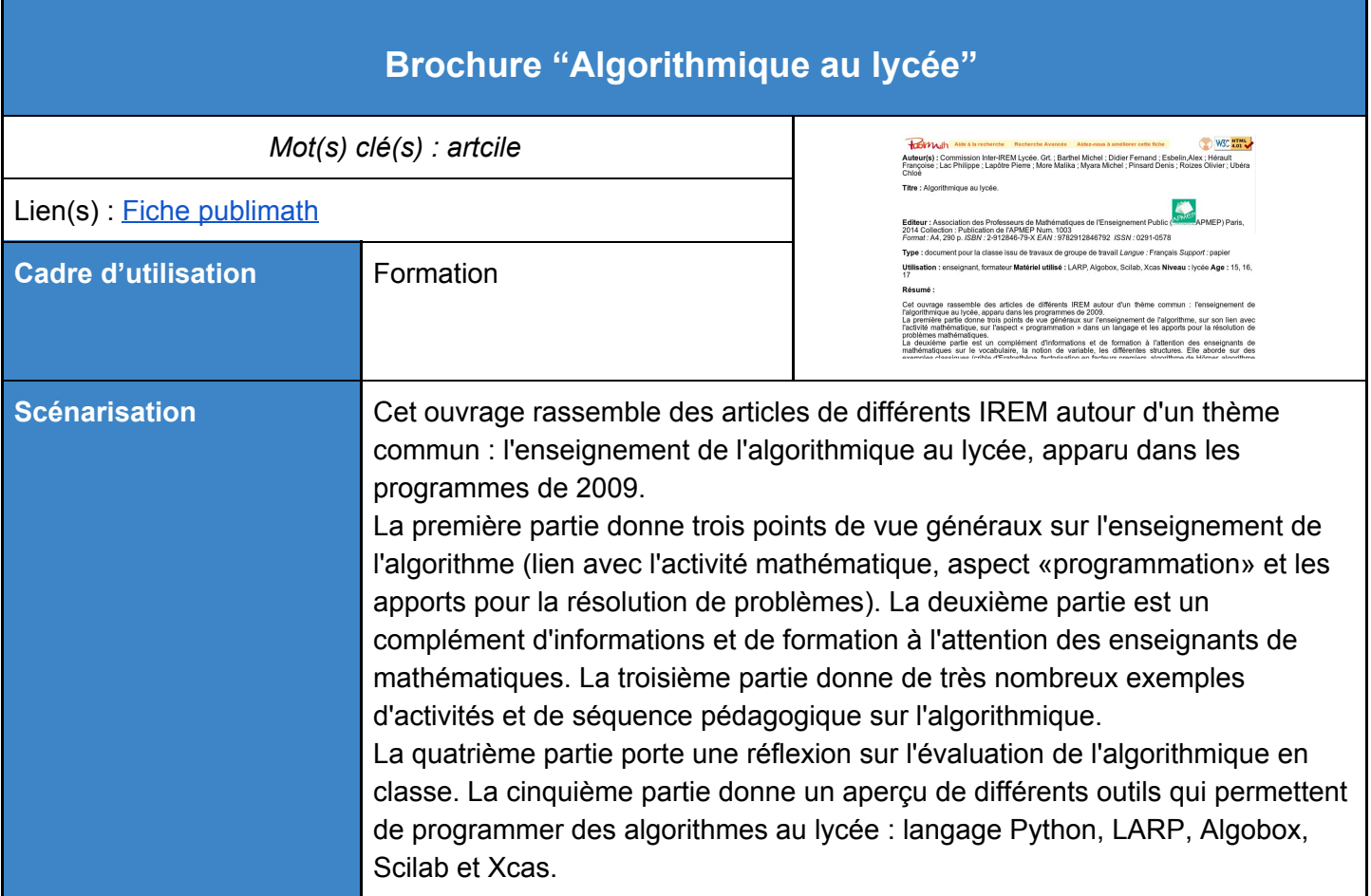

<span id="page-33-1"></span>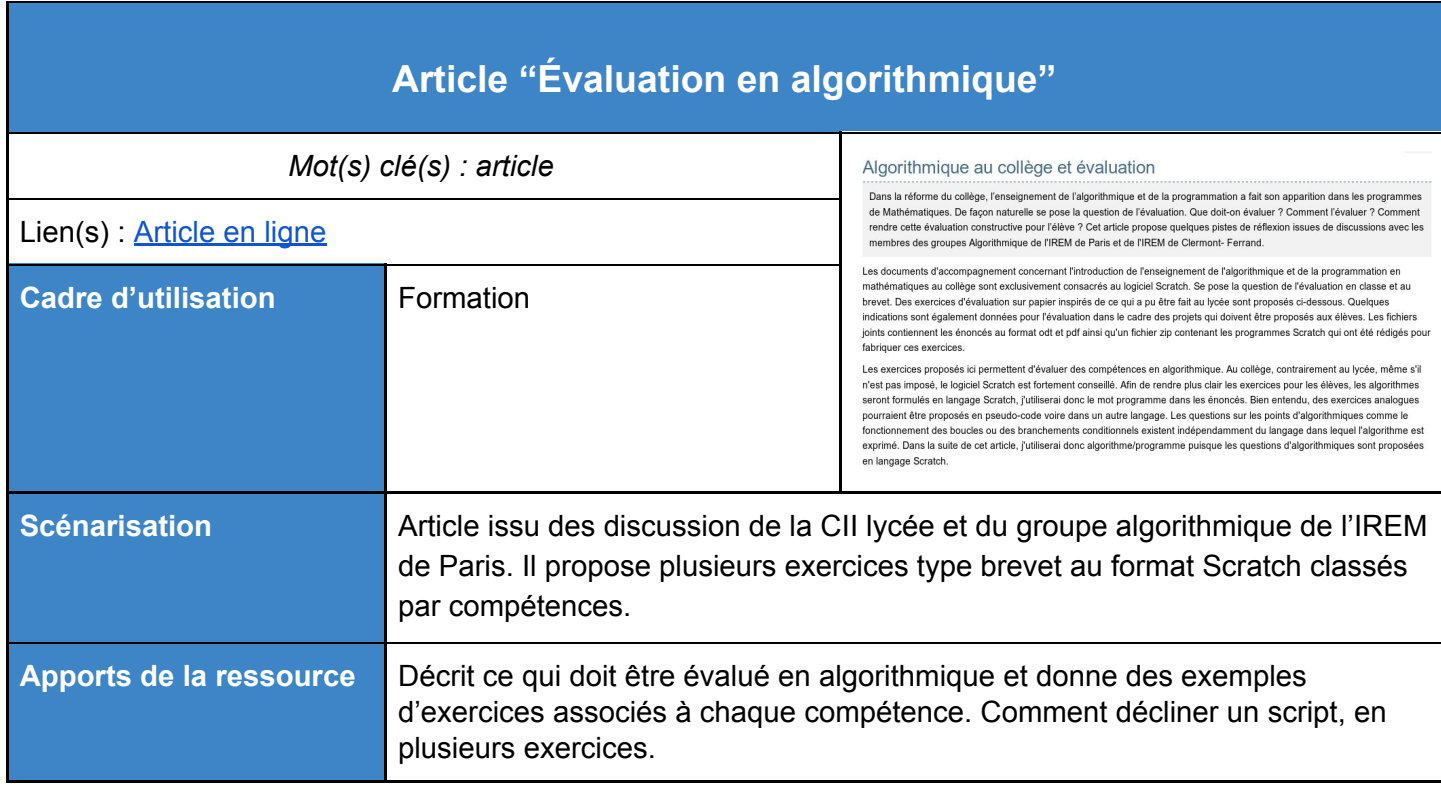

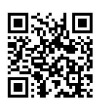

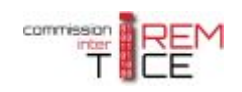

<span id="page-34-0"></span>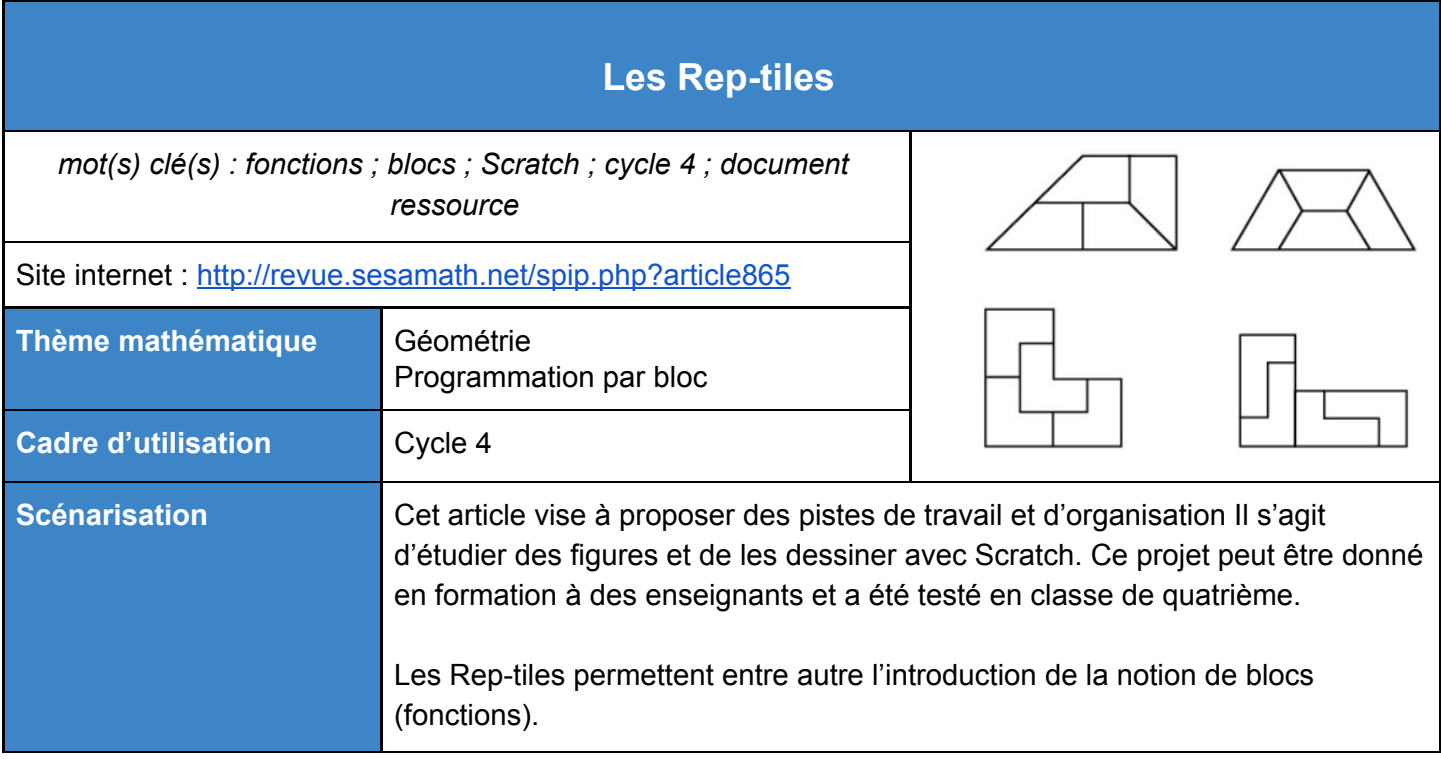

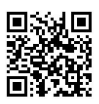

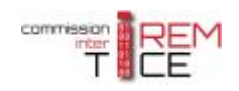

<span id="page-35-0"></span>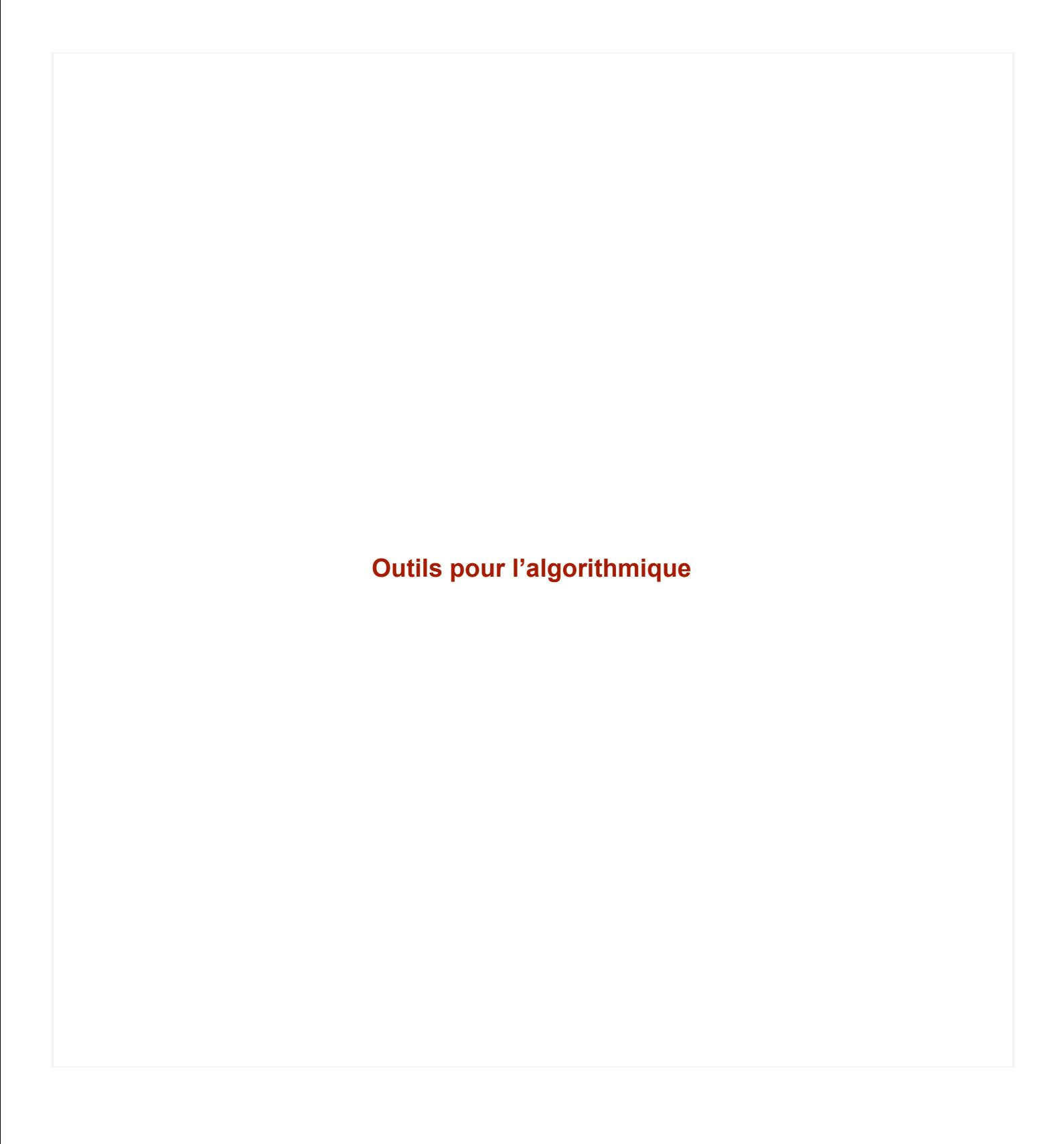

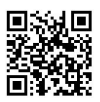

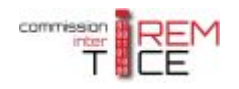

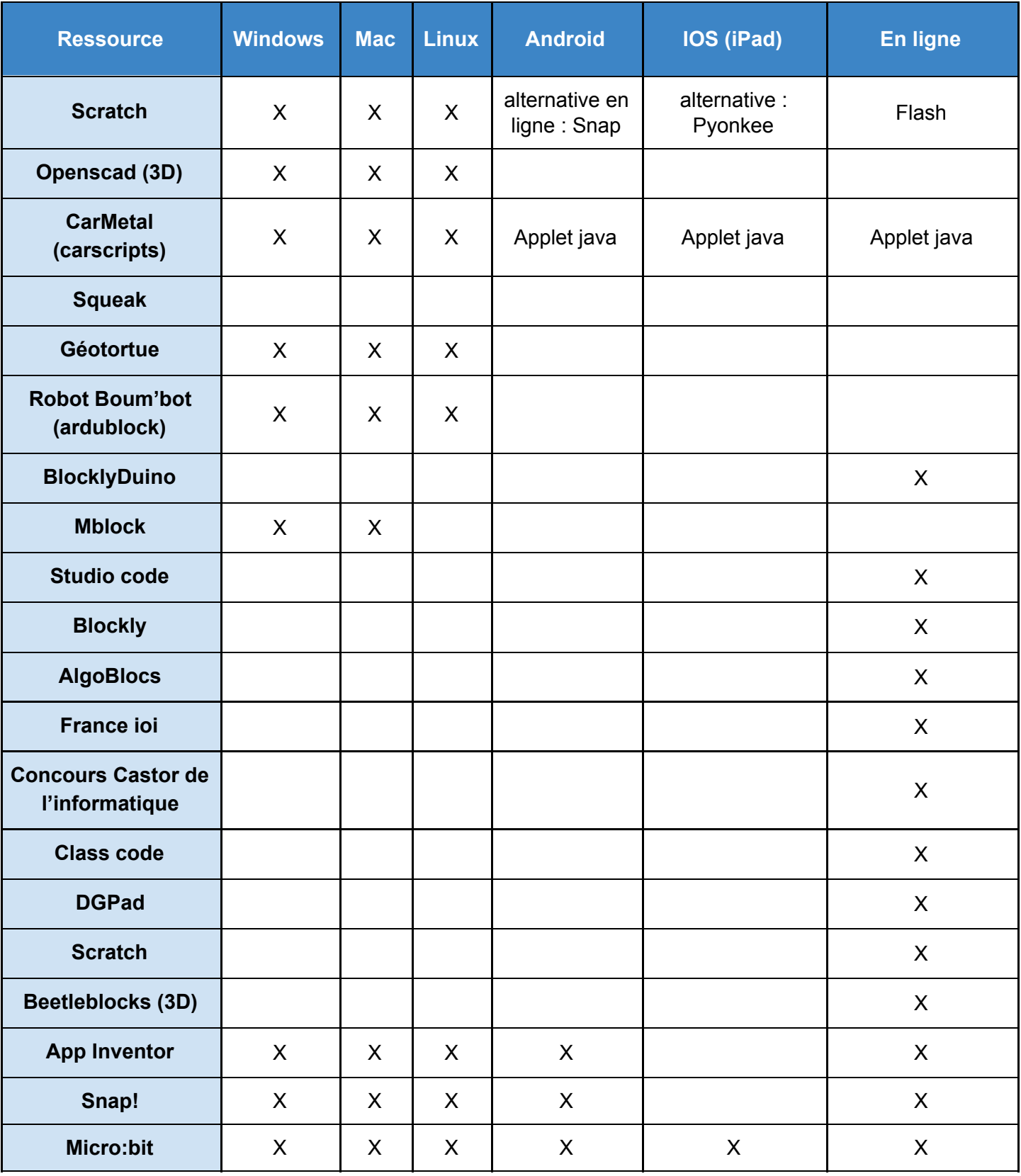

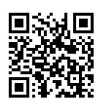

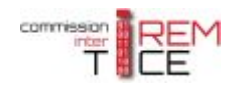

#### <span id="page-37-0"></span>**Hors ligne**

Scratch <https://scratch.mit.edu/scratch2download/> Openscad (3D) <http://www.openscad.org/> CarMetal (carscripts) <http://carmetal.org/index.php/fr/> Squeak <http://squeak.org/> Logo, Géotortue <http://geotortue.free.fr/> Robot Boum'bot (ardublock) <http://www.planete-sciences.org/midi-pyrenees/web/boumbot/> BlocklyDuino <http://www.techmania.fr/BlocklyDuino/> Mblock <http://www.mblock.cc/download/> [\(http://www.pedagogie.ac-nantes.fr/technologies-et-sciences-des-ingenieurs/documentation/didacticiels-tutorie](http://www.pedagogie.ac-nantes.fr/technologies-et-sciences-des-ingenieurs/documentation/didacticiels-tutoriels/mblock-videos-d-initiation-919548.kjsp?RH=1333492036996) [ls/mblock-videos-d-initiation-919548.kjsp?RH=1333492036996](http://www.pedagogie.ac-nantes.fr/technologies-et-sciences-des-ingenieurs/documentation/didacticiels-tutoriels/mblock-videos-d-initiation-919548.kjsp?RH=1333492036996) ) Apprendre à programmer avec Python (PDF) : [http://anper95.valdoise.fr/sites/anper/files/document/loisirs/swfk-fr\\_0.0.9.pdf](http://anper95.valdoise.fr/sites/anper/files/document/loisirs/swfk-fr_0.0.9.pdf)

#### <span id="page-37-1"></span>**En ligne**

Studio code <https://studio.code.org/> Blockly <https://blockly-games.appspot.com/> AlgoBlocs : <http://www.algoblocs.fr/index.php> France ioi <http://www.france-ioi.org/> Concours Castor <http://castor-informatique.fr/> Class code <https://pixees.fr/classcode/accueil/> DGPad <http://www.dgpad.net/> Scratch <https://scratch.mit.edu/> Beetleblocks (3D) <http://beetleblocks.com/> App Inventor [http://ai2.appinventor.mit.edu](http://ai2.appinventor.mit.edu/) Snap (équivalent Scratch sans Flash et moins limité) <http://snap.berkeley.edu/snapsource/snap.html> Trinket (compiler et partager du code en ligne, Python en particulier) <https://trinket.io/>

#### <span id="page-37-2"></span>**Outils en ligne pour la gestion de projets**

Trello <https://trello.com/> Wekan Kaban open source <https://wekan.io/> Framaboard <https://framaboard.org/> Padlet <https://fr.padlet.com/>

#### <span id="page-37-3"></span>**Autres ressources**

Site de chercheurs : [https://interstices.info](https://interstices.info/) Article "Enseigner et apprendre les sciences informatiques à l'école" : [https://interstices.info/jcms/c\\_47072/enseigner-et-apprendre-les-sciences-informatiques-a-lecole](https://interstices.info/jcms/c_47072/enseigner-et-apprendre-les-sciences-informatiques-a-lecole)

<span id="page-38-0"></span>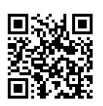

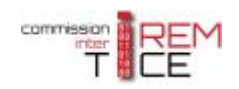

### **Tableau de synthèse**

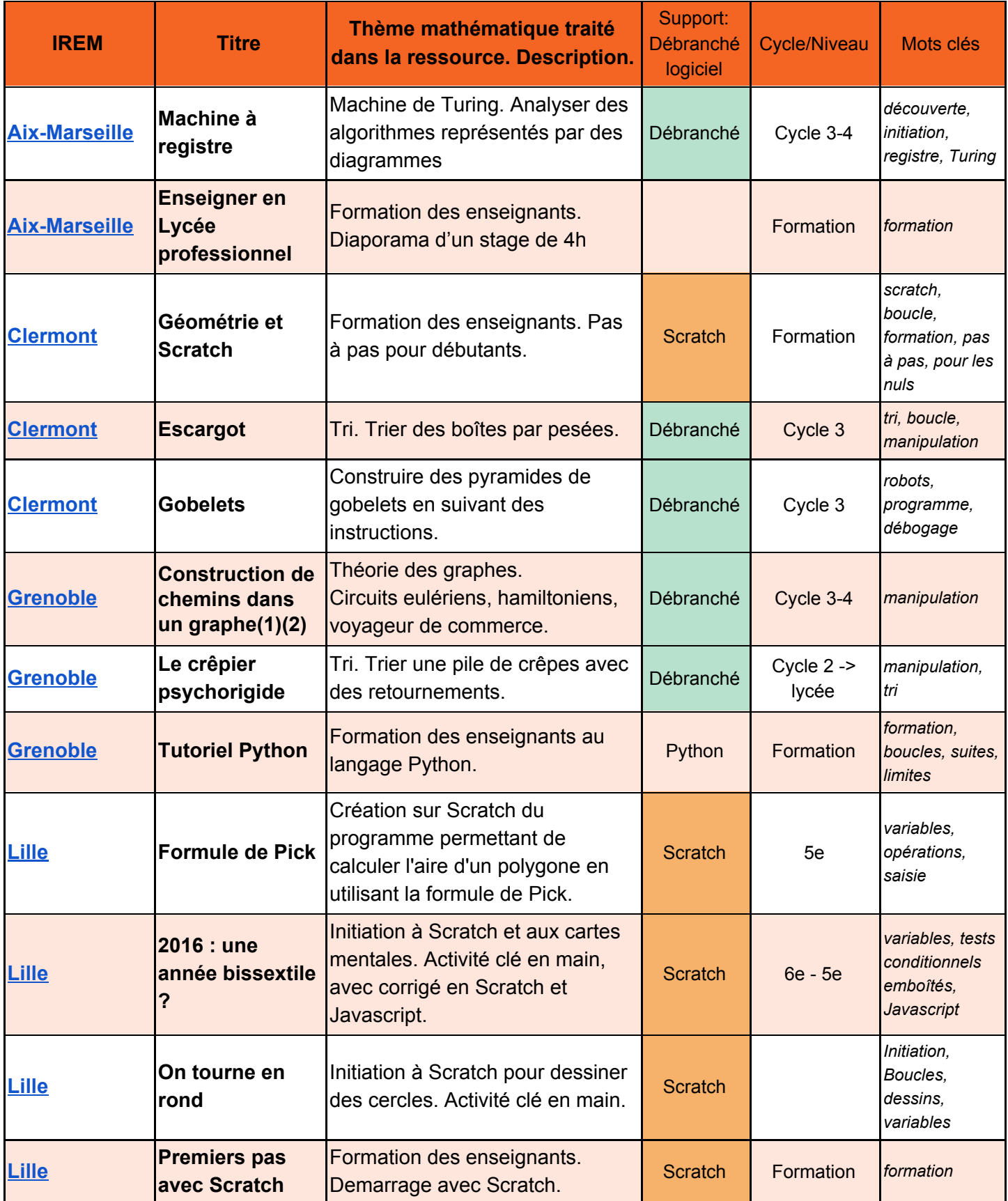

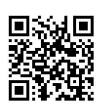

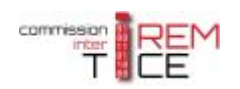

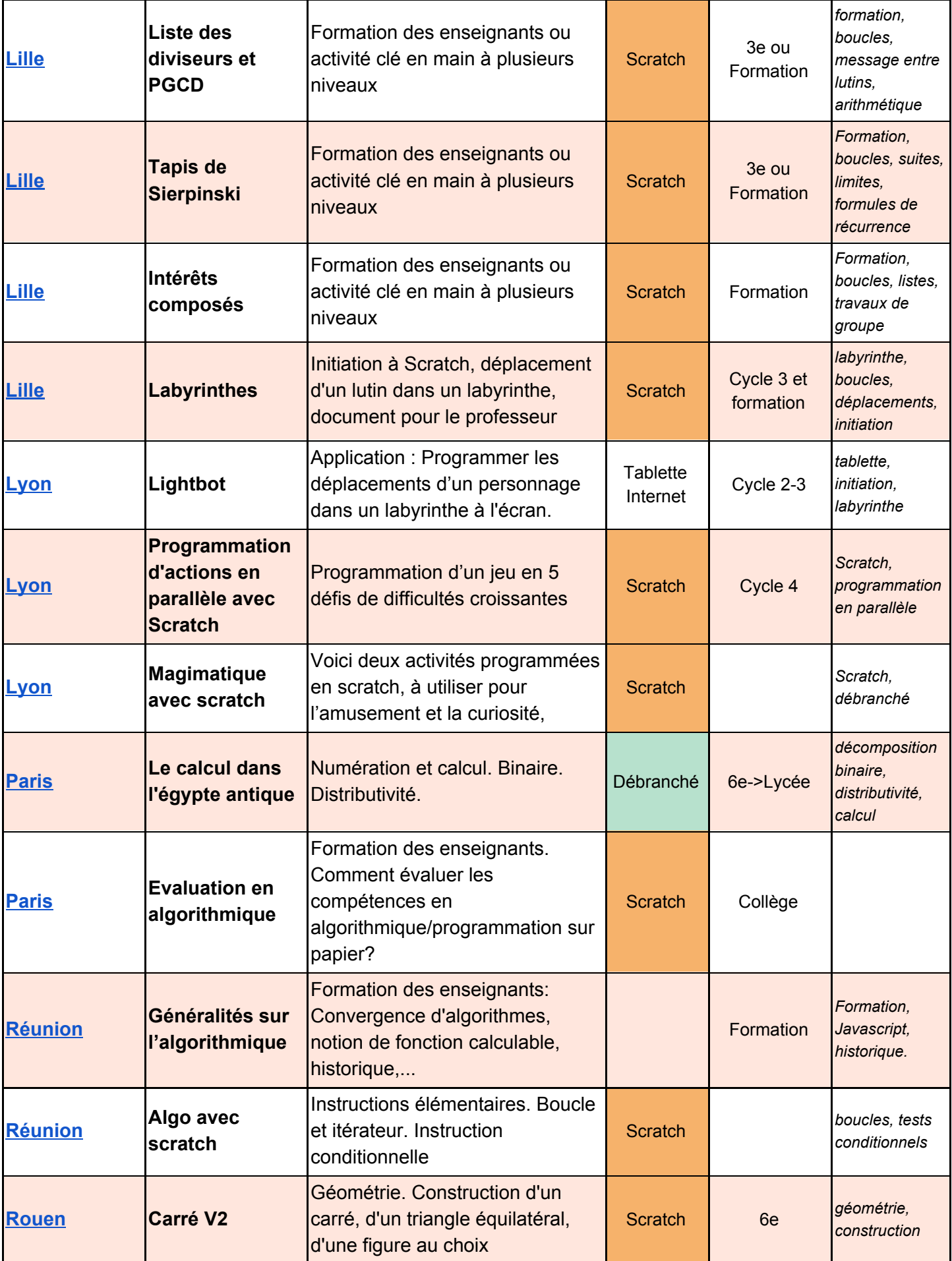

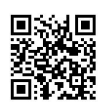

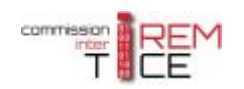

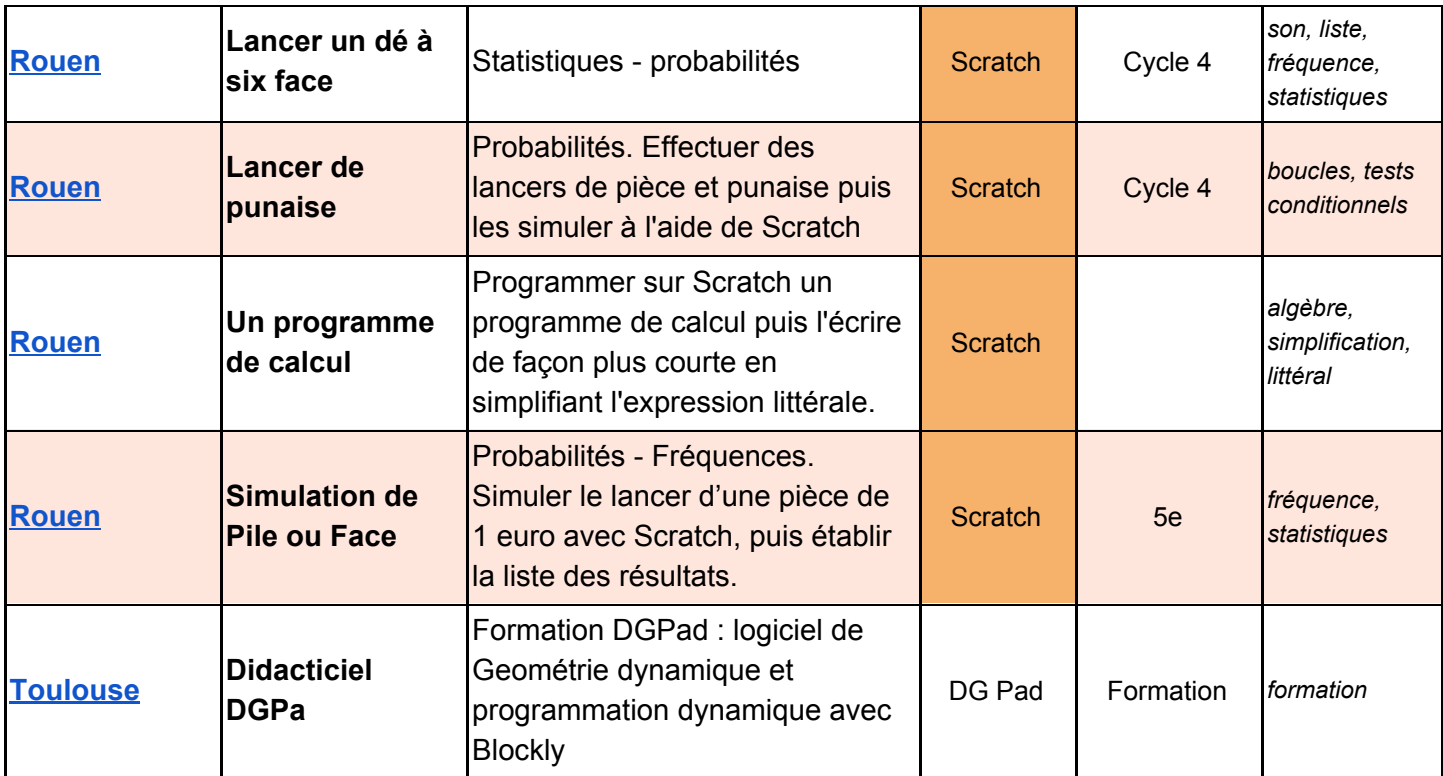